Governo do Distrito Federal

Centrais de Abastecimento do Distrito Federal

Gerência Administrativa

Unidade de Tecnologia da Informação - UTIC

### Termo de Referência - CEASA-DF/DIRAF/GERAD/UTIC

TERMO DE REFERÊNCIA **PRESTAÇÃO DE SERVIÇO CONTINUADO SEM DEDICAÇÃO DE MÃO- DE- OBRA EXCLUSIVA** (Processo Administrativo n.° 00071-00000749/2023-72)

### 1. **DO OBJETO**

1.1. Contratação de empresa especializada no fornecimento de software ERP (Enterprise Resource Planning), composto por: licenciamento de uso de sistemas integrados com os respectivos serviços de instalação, implantação (incluindo serviço de migração de dados e integrações com sistemas legados), customização, parametrização, treinamento, suporte e serviço de manutenção corretiva, adaptativa e evolutiva, no modelo de licenciamento saas (software as a service), e 100 (cem) horas técnicas de acordo com as condições e especificações, estabelecidas neste instrumento.

## 2. **JUSTIFICATIVA DA CONTRATAÇÃO**

2.1. A contratação atual, cumpriu os objetivos ao que se propôs, contudo, além do prazo contratual com o fornecedor vencedor do certame anterior completará 60 meses em 04/2024 sendo portanto necessário nova licitação/contratação, também foram ouvidas as áreas que utilizam o atual sistema, as quais apontaram a necessidade de novas funcionalidades que um sistema ERP deve ofertar para atender a contento os processos internos de todas as áreas envolvidas uma vez que o atual sistema não atende as necessidades das áreas envolvidas em sua totalidade.

2.2. Com isso, em virtude da criticidade do serviço para as áreas administrativa, financeira e contábil e recursos humanos desta CEASA é imprescindível que todos os setores continuem em operação, seja por meio da atual solução em utilização ou por outra de mercado, funcionalmente equivalente ou superior.

2.3. Diante da inquestionável necessidade da continuidade do serviço e do notável avanço em termos de aumento da qualidade e redução dos prazos das atividades administrativas que a solução automatizada proporcionou aos setores desta Ceasa acima citados, nesse momento busca-se atualizar, promovendo assim economicidade em grande escala e endereçando, de forma proativa, a necessidade por um produto de software de alta eficiência capaz de automatizar os procedimentos e processos relacionados às atividades.

### 3. **DESCRIÇÃO DA SOLUÇÃO**

3.1. Objeto de contratação é a utilização de software ERP (Enterprise Resource Planning), na modalidade de Software como Serviço, do inglês Software as a Service (SaaS).

3.2. A solução da empresa vencedora deverá garantir, nativamente, aderência de 100% dos quesitos listados no item das "**CARACTERÍSTICAS GERAIS**" e 90% dos requisitos listados dos "**MÓDULOS**" dos sistema ERP.

### 3.3. **CARACTERÍSTICAS GERAIS**

3.3.1. O sistema deverá ser implantado, assim que o contrato for assinado, seguindo cronograma de implantação acordado entre as partes.

3.3.2. O sistema deve funcionar corretamente nos navegadores mais utilizados (pelo menos Mozilla Firefox, Edge e Google Chrome).

3.3.3. A solução deve ser 100% web, possibilitando disponibilizar em tempo real as informações processuais cadastradas em banco de dados único e permitir a gestão total dos processos.

3.3.4. A solução deve manter requisitos de segurança compatíveis com as melhores práticas de mercado, garantidos pelo fabricante da plataforma e tecnologia de computação em nuvem responsável por abrigar a solução.

3.3.5. Ser uma solução totalmente em hospedagem na nuvem (cloud computing), ou seja, TODOS os módulo devem ser executado completamente online.

3.3.6. Todo acesso web deverá ser realizado por meio de protocolo HTTP seguro (HTTPs) com certificado criptográfico.

3.3.7. Toda a transmissão de dados em rede devera ser feita através de protocolos de segurança, usando criptografia SSL/TLS, entre as sessões clientes e a infraestrutura servidora

3.3.8. Ter plataforma de software em conformidade com padrões de segurança de mercado atestado por ferramentas e testes – DAST/SAST – realizados por fornecedor externo.

3.3.9. Possuir banco de dados padrão SQL tais como: Oracle, Postgree, SQLServer, MySQL;

3.3.10. A base de dados compõe o conjunto da solução informatizada, contudo seu conteúdo é de única e exclusiva propriedade da CONTRATANTE, não tendo a CONTRATADA qualquer direito sobre seu uso em atividades distintas das estritamente necessárias para prover o serviço descrito neste Termo. Neste sentido, a CONTRATADA coloca- se no papel exclusivo de hospedeira dos dados em sua infraestrutura ou em empresa por ela delegada para este fim, assegurando pleno sigilo e reserva de seu conteúdo e seus subprodutos.

3.3.11. A utilização da base de dados, de seus metadados, documentação técnica, de forma integral ou parcial, em qualquer tipo de ambiente (teste, homologação ou produção), de forma anonimizada ou não, ou qualquer outra condição que permita o acesso para outros fins que não a prestação de serviço objeto do contrato, submete a CONTRATADA às penalidades legais descritas neste instrumento.

3.3.12. Cadastro único evitando retrabalho de cadastros das mesmas informações. Uma vez cadastrado em qualquer parte das soluções que contemplem a solução, as informações serão disseminadas para todos os módulos naquilo que for idêntico e necessário.

3.3.13. Ambiente multiusuário, com senha e privilégios específicos de acesso. Ainda, deve exibir apenas as funcionalidades que o usuário tem acesso, conforme seu nível de acesso. Deve possui possibilidade de criação de perfil somente para extração de relatórios.

3.3.14. O serviço deve ser prestado totalmente em português brasileiro, incluindo interfaces, menus, relatórios e manuais que porventura sejam compartilhados com os usuários.

3.3.15. Permitir o controle de usuários hierarquicamente;

3.3.16. Deverá atribuir definição clara dos papéis e atribuições dos usuários dentro do contexto de negócio;

3.3.17. Permitir a definição de perfis de utilização individuais ou de grupos;

3.3.18. Possibilidade de autenticação com integração via sign on (SSO), através no mínimo AD ou LDAP.

3.3.19. Serviço de autenticação único para todos os módulos, objetivando a centralização desta gestão e que os usuários tenham somente um usuário e senha de acesso.

3.3.20. Disponibilizar recursos de gestão do perfil de usuários (habilitar ou desabilitar telas por usuário e/ou relatórios, consultas por usuário etc).

3.3.21. Deverá conceder permissão de acesso somente a usuários autorizados. Usuários não autorizados não podem ter qualquer acesso, formal (entrada via tela de login) ou informal (tentativa de acessar URL diretamente pelo browser).

3.3.22. Geração de trilhas de auditoria com registros das transações efetuadas, que permita identificar quem realizou as operações com data, hora e local, com consulta possível apenas para administradores ou em módulo administrativo.

3.3.23. Controle e disponibilização de trilha de auditoria gerada em todas as funções executadas no sistema, desde tentativas de acesso a qualquer interação que o usuário tenha com a Solução

3.3.24. Manter trilhas de auditoria (registro de log) das ações dos usuários no sistema implementado passíveis de consulta e geração de relatório com filtros por data, evento, usuário e demais campos, com distinção de usuários, módulo e horário das ações, se possível com distinção de cores entre os campos. Sob nenhuma hipótese os logs de auditoria deverão ser passíveis de alteração por nenhum usuário do sistema.

3.3.25. Ambiente de produção deve possuir ferramentas que possibilite o bloqueio de acesso ao sistema por origem de IP.

3.3.26. Capacidade de integração com outros sistemas em uso da CONTRATANTE através do uso de webservices/API´s e acessos à Bases de Dados da solução, ou, quando não for possível e sob consentimento da CONTRATANTE, via exportação / importação de TXT regido por layout orientador. As informações e processos de integração disponíveis devem ser disponibilizadas em tempo real.

3.3.27. Controle histórico dos registros do sistema, tais como: estruturas, planos e transações.

3.3.28. Fluxo de trabalho (workflow) em processos que requeiram atividades como controle de prazo, definição de responsáveis, fases do fluxo, níveis de aprovação, envio e recebimento de alerta e cobrança.

3.3.29. Substituição, de forma automática, dos responsáveis pelas atividades/funções em caso de ausência do titular, em processo de aprovação na ferramenta de fluxo de trabalho (workflow).

3.3.30. Controle de execução das atividades por meio de sinalizadores, indicando pendências, mediante a geração de alertas ou envio de mensagens.

3.3.31. Oferecer sistema de ajuda possibilitando obter informações e orientações sobre o correto e efetivo uso do sistema.

3.3.32. O datacenter deve assegurar a disponibilidade de recursos de infraestrutura, suficientes para o bom funcionamento do sistema (espaço em disco, ocupação da CPU etc.).

3.3.33. O datacenter deve assegurar a total segurança dos dados que serão de acesso restrito aos usuários determinados pelo CONTRATANTE.

3.3.34. Comprovação válida que o provedor de serviços em nuvem, se for o caso, está em conformidade com o Cybersecurity Framework (CSF – Estrutura de segurança cibernética) definido pelo National Institute of Standards and Technology - NIST ou equivalente e que o ambiente em nuvem que sustenta a solução possui no mínimo as certificações ISO/IEC 27001, ISO/IEC 27017 e/ou ISO/IEC 27018.

3.3.35. Permitir o acesso online por meio das plataformas tecnológicas como PC (Windows, Mac ou Linux), Smartphones e Tablet (IOS e Android);

3.3.36. O sistema deve oferecer menu "ajuda" contendo a explicação do funcionamento dos módulos e exemplos de utilização com fácil acesso para cada tela e funcionalidade do sistema.

3.3.37. Todos os relatórios devem permitir visualização em tela, impressões e exportação no mínimo nos formatos Microsoft Excel, TXT e PDF.

3.3.38. Interface para upload de arquivos em formatos comuns do mercado conforme o recurso em uso (jpg/png para imagens, excel/txt para importações de dados, etc).

3.3.39. Permitir que o usuário administrador possua imediato acesso ao sistema, sem intermediação de terceiros, para realização de cadastros e lançamentos rotineiros necessários para que os processos sejam corretamente executados;

3.3.40. Possuir a facilidade de implantação, sendo que sua configuração e execução, pleno funcionamento, deverá ser de no máximo em 180 (cento e oitenta) dias uteis.

3.3.41. Solução deve conter integração nativa entre os módulos, ou seja, todos os módulos que compõem o escopo da contratação, devem ser desenvolvidos pelo mesmo fabricante e utilizando a mesma arquitetura e base de dados da solução como um todo sem necessidade de execução de rotinas (automáticas ou não) para compatibilização de dados e sem necessidade de redundância de processos.

3.3.42. Todo e qualquer registro no sistema deverá ser armazenado em histórico.

### 3.3.43. **TRANSFERÊNCIA DE TECNOLOGIA**

3.3.43.1. A contratada poderá solicitar a transferência de tecnologia referente ao objeto contratado, para fins de continuidade do serviço de gestão e operacionalização.

3.3.43.2. Os seguintes casos são passíveis de solicitação de transferência de tecnologia:

- a) Falência da contratada;
- b) Recuperação Judicial ou Extrajudicial da contratada;

c) Descontinuidade, por parte da contratada, do sistema informatizado para gestão e operacionalização de consignados com averbação em folha de pagamento.

3.3.43.3. Na ocorrência de qualquer um dos casos mencionados acima a contratada deverá comunicar o fato ao contratante. A partir do ato da comunicação o contratante poderá solicitar a transferência de tecnologia.

3.3.43.4. Tendo a contratante realizado a solicitação, a contratada deverá entregar um plano de projeto para transferência de tecnologia para o contratante, detalhando-o em atividades, e abrangendo os seguintes itens (que deverão ser entregues na execução do projeto):

- a) Banco de dados atual e scripts das atualizações;
- b) Fontes do software para gestão e operacionalização;
- c) Histórico das manutenções realizadas no software e no banco de dados, bem como a base de dados utilizada para o controle de versões;
- d) Capacitação técnica sobre o código fontes do software para continuidade de manutenção, fornecendo toda a documentação técnica existente;
- e) Cronograma de transferência dos serviços de hospedagem e manutenção para controle do contratante;
- f) Documentação do código fonte e demais dados.

3.3.43.5. O CONTRATANTE deverá indicar uma equipe tecnicamente competente, que ficará com a responsabilidade de acompanhar o projeto de transferência, bem como a continuidade do serviço de gestão e operacionalização;

3.3.43.6. O projeto deverá ser entregue pela contratada, e deverá ser aprovado pela CONTRATANTE.

### 3.4. **HORAS TÉCNICAS**

3.4.1. As 100 horas técnicas serão utilizadas para treinamento de pessoal e/ou aprimoramento a serem feitos no sistema para atender as obrigações fiscais e suas constantes alterações;

3.4.2. As horas técnicas serão utilizadas para atendimento presencial, quando houver a necessidade de um técnico da contratada nas dependências da CEASA/DF seja para treinamento de pessoal ou aprimoramentos do sistema;

3.4.3. As horas técnicas serão utilizadas unica e exclusivamente quando houver demanda;

3.5. **MÓDULOS**

### 3.5.1. **CADASTRO FUNCIONAL E CONTROLES**

3.5.1.1. O cadastro funcional deve ser compatível e/ou customizável com a estrutura de cargos, funções, lotação, jornadas, centro de custo e todos os normativos vigentes da Instituição.

3.5.1.2. Permitir a atualização automática no quadro efetivo de vagas quando das ocorrências de movimentação de pessoal: admissão, promoção, rescisão de contrato etc.

3.5.1.3. Oferecer mecanismo de pesquisa de funcionários por qualquer parte do nome, número de matrícula ou unidade.

3.5.1.4. Permitir a anexação em repositório online, hospedagem na nuvem (cloud computing), de documentos do funcionário, no mínimo, em formatos como DOC, PDF e JPG.

3.5.1.5. Permitir o controle de matrículas e fichas de registros de forma automática.

3.5.1.6. Permitir o registro do funcionário com matrícula numérica sequencial com limite mínimo de seis dígitos.

3.5.1.7. Permitir a impressão de relação de documentos necessários para o ato da admissão num único relatório.

3.5.1.8. Permitir o gerenciamento de prontuário do funcionário no sistema, possibilitando, por exemplo, o cadastro de ocorrências como licença maternidade, auxílio doença etc., parametrizáveis para o devido desconto.

3.5.1.9. Permitir o cadastro e controle de estagiário no sistema, disponibilizando a inserção das informações pertinentes do estágio, por exemplo, dados pessoais do estagiário, agente integrador, supervisor do estágio, instituição de ensino, coordenador do curso e unidade concedente.

3.5.1.10. Permitir, para cada vínculo empregatício com a instituição, controle de cargo, nível, função e centro de custo.

3.5.1.11. Permitir a atualização, confecção de etiquetas e relatório de atualizações referentes à CTPS.

3.5.1.12. Permitir a contagem do prazo legal (responsabilidade da empresa e responsabilidade do INSS conforme legislação vigente) para pagamento dos atestados médicos e licenças junto à Previdência Social.

3.5.1.13. Permitir emissão de requerimento de benefício por incapacidade e último dia trabalhado.

3.5.1.14. Permitir o desenho do organograma, gerar quadro de lotação e número de funcionários.

3.5.1.15. Permitir a vinculação de responsáveis (em vários níveis: diretores, assessores, coordenadores, chefes de setores, supervisores etc.) em cada nível da estrutura organizacional, identificando os subordinados diretos e indiretos.

3.5.1.16. Permitir a integração nativa com as movimentações dos colaboradores (admissão, frequência, alteração contratual, atestados, afastamentos, rescisão etc.)

3.5.1.17. Possibilidade de cadastrar mais de um pensionista para um mesmo funcionário.

3.5.1.18. Permitir a parametrização de diversos tipos de cálculos para pensões alimentícias com base, por exemplo, no salário bruto, líquido ou no salário mínimo.

3.5.1.19. Permitir realizar cálculo segmentado por diversos tipos de parâmetros, a saber: empresa, regionais, diretorias, departamentos, cargos, sindicatos, vínculo empregatício, grupo de funcionários e individual.

3.5.1.20. Permitir lançamentos de rubricas que serão processadas em datas futuras.

3.5.1.21. O sistema deverá gerar o relatório financeiro consolidado.

3.5.1.22. Permitir a geração de simulações (impacto na folha) de aumento salarial por cargo e mudança de valores de faixa salarial.

3.5.1.23. Permitir o controle, manutenção e gerenciamento de licença amamentação conforme legislação vigente.

3.5.1.24. Permitir o controle dos prazos referentes aos vencimentos dos períodos aquisitivos para concessão de férias conforme CLT com emissão de alertas para vários níveis (funcionário, setor de gestão de pessoas e gestor da área).

3.5.1.25. Permitir a parametrização de compensações dentro de um período a ser estabelecido pela empresa (diárias, mensais, trimestrais, quadrimestrais, semestrais, anuais e outros).

3.5.1.26. Permitir a definição de política salarial diferenciada, com livre definição de tabelas, faixas e níveis.

3.5.1.27. Permitir o registro de dados pessoais, de endereço e documentação de pessoas que possuam ou já possuíram vínculo funcional com a instituição.

3.5.1.28. Permitir a criação de matrícula única, que deverá ser sequencial.

3.5.1.29. Permitir validação automática do dígito verificador de PIS, PASEP, CPF e RG nos diversos pontos do sistema onde estas informações sejam tratadas.

3.5.1.30. Permitir a atualização automática no quadro efetivo de vagas quando das ocorrências de movimentação de pessoal: admissão, promoção, transferência e rescisão de contrato.

3.5.1.31. Ao incluir determinado funcionário, permitir migração das informações na base de dados caso o mesmo já tenha sido cadastrado na instituição.

3.5.1.32. Permitir, para cada vínculo empregatício com a instituição, controle de cargo, nível, função e custo.

3.5.1.33. Permitir a vinculação de responsáveis (em vários níveis: diretores, assessores, coordenadores e supervisores) em cada nível da estrutura organizacional, identificando os subordinados diretos e indiretos.

3.5.1.34. Permitir associar foto ao funcionário.

3.5.1.35. Permitir o pré-cadastro das pessoas classificadas em concurso público, por ordem classificatória, através de importação de arquivo em Excel (formato CSV) que contém os dados dos aprovados, possibilitando a importação dessas informações ao cadastro funcional mediante alteração de status (candidato e contratado) a fim de agilizar o cadastro de novo funcionário.

3.5.1.36. Permitir cadastro de autônomos, além do controle e manutenção de RPA (Recibos de Pagamento de Autônomos).

3.5.1.37. Permitir a manutenção da formação escolar do profissional/estagiário.

3.5.1.38. Permitir o controle da situação funcional na instituição.

3.5.1.39. Permitir acesso a ferramentas, relatórios e ou rotinas para conferências da folha, em qualquer nível da estrutura organizacional da contratante.

3.5.1.40. Permitir a geração de relatórios para emissão de holerite, arquivo bancário (de acordo com leiaute bancário) e folha de pagamento analítica.

3.5.1.41. Permitir o gerenciamento de horas extras, adicional noturno, dentre outros, para composição dos cálculos de médias.

3.5.1.42. Permitir consultas e emissão de relatórios relacionados à frequência, assiduidade, pontualidade, dados pessoais e dados de pagamentos.

3.5.1.43. Permitir a atualização da CTPS (confecção de etiquetas e relatório de atualizações).

3.5.1.44. Permitir o acionamento de rotinas específicas de movimentação de pessoal (promoções, transferências, frequência, afastamentos, rescisão de contrato e lançamentos para os cálculos) de forma direta e de acordo com os níveis de permissão de acesso.

3.5.1.45. Permitir a manutenção de informações relacionadas a outros vínculos empregatícios para efeito de recolhimento do INSS do funcionário.

3.5.1.46. Todos os registros deverão ser armazenados em histórico com trilha de auditoria.

3.5.2. **Administração de Benefícios**

3.5.3. Permitir o cadastro, configuração de regra, parametrização e gerenciamento de benefícios como vale refeição e alimentação.

3.5.4. Permitir a importação de arquivos de benefícios como vale refeição e vale alimentação.

3.5.5. Permitir o cadastro, configuração de regra e parametrização de vale transporte.

3.5.6. Permitir a importação de arquivos de vale transporte e outros benefícios.

3.5.7. Permitir o cadastro, configuração da regra, parametrização e o gerenciamento de benefícios como assistência médica, odontológico e coparticipação.

3.5.8. Permitir controle da compra do vale transporte, levando em consideração as ocorrências relacionadas a cada funcionário, propiciando o cálculo correto da quantidade de vales a serem adquiridos de acordo com a legislação vigente.

3.5.9. Realizar o cálculo relativo ao desconto em folha de pagamento do benefício de vale transporte, levando-se em consideração o valor gasto na compra e o porcentual máximo a ser descontado, além de efetuar os cálculos de desconto em rescisão de contrato, conforme as regras vigentes.

3.5.10. Realizar o cálculo relativo ao desconto em folha de pagamento do benefício de alimentação (auxílio alimentação), levando-se em consideração o valor gasto na compra e o porcentual máximo a ser descontado, além de efetuar os cálculos de desconto em rescisão de contrato, conforme as regras vigentes.

3.5.11. Permitir a inclusão, parametrização e gerenciamento de novos benefícios.

3.5.12. Permitir a inclusão e parametrização de novos benefícios.

3.5.13. Permitir a parametrização e realizar os cálculos do percentual nominal a ser descontado do funcionário, tendo se como referência o Plano Básico, na razão de 1% do salário base, abrangendo titulares e dependentes para desconto em Folha de Pagamento e calcular desconto de valor pré-determinado a título de complementação individual para o caso de adesão a qualquer outro plano disponível.

3.5.14. Permitir a identificação dos funcionários afastados, de modo que esta informação gere um relatório quanto à obrigatoriedade de deposito identificado por parte do funcionário para a manutenção do plano de saúde.

3.5.15. Permitir que todas as movimentações (inclusão, alteração, exclusão, segunda via de carteirinha etc.) sejam encaminhadas à operadora de plano de saúde através de leiaute específico.

3.5.16. Permitir a emissão de relatório, para fins de imposto de renda, individual, tendo como referência o período compreendido entre os meses de dezembro e novembro do ano subsequente.

3.5.17. Permitir a inclusão, consulta e alteração dos dados cadastrais referentes aos fornecedores.

3.5.18. Permitir a geração de relatório para controle de idade dos filhos dos titulares que atingirem 21 anos e dos que, na condição de estudante, atingirem 24 anos, para fins de desligamento de dependência do benefício.

3.5.19. Permitir a inclusão, exclusão, bem como geração de relatórios de associados, tipos de planos e valores relacionados às parcelas dos funcionários optantes.

3.5.20. Permitir a geração de relatórios referentes aos funcionários afastados junto ao INSS, bem como a manutenção destas informações.

3.5.21. Todos os registros deverão ser armazenados em histórico.

### 3.5.22. **Vale transporte**

3.5.22.1. Permitir a inclusão, consulta e alteração de dados cadastrais referentes aos fornecedores.

3.5.22.2. Permitir integração com interface dos fornecedores que disponibilizem esta modalidade.

3.5.22.3. Permitir o cadastro e manutenção das linhas e tipos de transporte a serem utilizados pelos funcionários de acordo com o panorama atual.

3.5.22.4. Permitir controle da compra do Vale Transporte, levando em consideração as ocorrências relacionadas a cada funcionário, propiciando o cálculo correto da quantidade de vales a serem adquiridos de acordo com a legislação vigente.

3.5.22.5. Realizar o cálculo relativo ao desconto em Folha de Pagamento do Vale Transporte, levando-se em consideração o valor gasto na compra e o porcentual máximo a ser descontado, além de efetuar os cálculos de desconto em rescisão de contrato, conforme as regras vigentes.

3.5.22.6. Permitir a geração de relatórios dos funcionários que utilizam o vale transporte, segmentando os dados de acordo com local de trabalho, diretorias e fornecedores.

3.5.22.7. Permitir a geração de relatórios de custos decorrentes da compra do vale transporte, segmentando os dados de acordo com o local de trabalho, diretorias e fornecedores.

3.5.22.8. A parametrização de todas as informações deve ser feita com base na legislação vigente.

3.5.22.9. Permitir gerar relatório referente aos cancelamentos do referido vale.

3.5.22.10. Permitir a geração de relatório referente aos funcionários ausentes, justificada ou injustificadamente, e da respectiva quantidade de faltas em determinado mês.

3.5.22.11. Permitir gerar relatório referente às mudanças de local de trabalho dos funcionários (Regionais, Poupa Tempo e Barra Funda).

3.5.22.12. Permitir a geração de relatório referente ao número de funcionários demitidos.

3.5.22.13. Permitir a geração de relatório referente aos funcionários afastados junto ao INSS e do retorno destes à Fundação.

3.5.22.14. Permitir a geração de relatório referente às funcionárias em gozo de licença maternidade e do retorno destas à Fundação.

3.5.22.15. Permitir a integração com o leiaute de troca de arquivos das empresas de transporte.

3.5.22.16. Todos os registros deverão ser armazenados em histórico.

## 3.5.23. **Vale Refeição**

3.5.23.1. Permitir a inclusão, consulta e alteração de dados cadastrais referentes ao fornecedor.

3.5.23.2. Permitir integração com interface do fornecedor de acordo com leiaute do mesmo.

3.5.23.3. Realizar a parametrização das regras para apuração de número de dias para a compra do referido vale.

3.5.23.4. Realizar o cálculo relativo ao desconto em Folha de Pagamento do Vale Refeição, levando-se em consideração o valor gasto na compra e o porcentual máximo a ser descontado, além de efetuar os cálculos de desconto em rescisão de contrato, conforme as regras vigentes.

Permitir que toda e qualquer movimentação seja encaminhada ao fornecedor através de leiaute específico para este fim.

3.5.23.6. Permitir o gerenciamento e controle segmentados das informações relativas ao referido vale para os funcionários, fornecendo ou descontando de acordo com a alteração de escala.

3.5.23.7. Permitir gerar relatório referente às mudanças de local de trabalho dos funcionários.

3.5.23.8. Permitir, conforme norma vigente, o cálculo de dias que determinado funcionário, ainda que afastado, teria direito ao referido benefício.

3.5.23.9. Permitir a geração de relatório referente aos funcionários afastados junto ao INSS e do retorno destes à Fundação.

3.5.23.10. Permitir a geração de relatório referente às funcionárias em gozo de licença maternidade e do retorno destas à Fundação.

3.5.23.11. Todos os registros deverão ser armazenados em histórico.

3.5.24. **Vale Alimentação**

3.5.24.1. Permitir a inclusão, consulta e alteração de dados cadastrais referentes ao fornecedor.

3.5.24.2. Permitir integração com interface do fornecedor de acordo com leiaute do mesmo.

3.5.24.3. Realizar o cálculo de desconto em rescisão de contrato, conforme as regras vigentes.

3.5.24.4. Permitir o gerenciamento e controle segmentados das informações relativas ao referido vale para os funcionários.

3.5.24.5. Permitir, conforme norma vigente, o cálculo de dias que determinado funcionário, ainda que afastado, teria direito ao referido benefício.

3.5.24.6. Permitir a geração de relatório referente aos funcionários afastados junto ao INSS e do retorno destes à Fundação.

3.5.24.7. Permitir a geração de relatório referente às funcionárias em gozo de licença maternidade e do retorno destas à Fundação.

3.5.24.8. Permitir gerar relatório referente às mudanças de local de trabalho dos funcionários (Regionais, Poupa Tempo e Barra Funda).

3.5.24.9. Todos os registros deverão ser armazenados em histórico.

3.5.25. **Medicina e Segurança do Trabalho**

3.5.25.1. Agendar automaticamente exames necessários para os funcionários, de acordo com as condições definidas.

3.5.25.2. Emitir a CAT (comunicação de acidentes de trabalho)

3.5.25.3. Emitir o PPP (perfil profissiográfico previdenciário)

3.5.25.4. Permitir controlar acidentes pessoais ocorridos na instituição.

3.5.25.5. Listar as providências por riscos, por responsável, de acordo com instruções contidas no PPRA (Programa de Prevenção de Riscos Ambientais).

3.5.25.6. Permitir no modulo de medicina do trabalho controlar ocorrências e acidentes, mantendo o registro histórico dos motivos, agentes causadores, pessoas envolvidas, dias de inatividade e custos decorrentes.

3.5.25.7. Permitir o controle de exames ocupacionais e exames complementares vencidos e a vencer, considerando retorno de afastamento, transferência de local, cargo ou função.

3.5.25.8. Permitir o registro e controle dos atestados médicos e comunicado de acidente de trabalho (CAT) dos funcionários com a devida integração com o módulo de folha de pagamento e o módulo de gestão de ponto.

3.5.25.9. Permitir gerar relatórios legais (PPRA, PCMSO, LTCAT, PPP e dentre outros) e personalizados.

3.5.25.10. Permitir a Gestão de Programas de Prevenção de Riscos Ambientais (PPRA) (NR9), possibilitando a parametrização dos campos de acordo com a necessidade apresentada.

3.5.25.11. Permitir a Gestão de Programas de Controle Médico de Saúde Ocupacional (PCMSO) (NR7), possibilitando a parametrização dos campos de acordo com a necessidade apresentada.

3.5.25.12. Permitir o registro e controle do Laudo Técnico de Condições Ambientais do Trabalho (LTCAT).

3.5.25.13. Permitir o gerenciamento de todos os riscos ambientais apresentados no trabalho, associando os mesmos a cada tarefa/função/cargo exercidos que possam causar acidentes e/ou doenças do trabalho, além dos respectivos controles de atividades, função insalubre e/ou periculosa.

3.5.25.14. Permitir a geração de relatórios gerenciais personalizados para acompanhamento e gestão dos riscos apresentados.

3.5.25.15. Permitir a Gestão de Sistemas de Combate a Incêndio, oferecendo cadastro de equipamentos de segurança segmentado por área, relatório de checagem e histórico de verificação de extintores e mangueiras, bem como alertas de vencimento dos equipamentos.

3.5.25.16. Controle das ocorrências de acidentes, incidentes, doenças ocupacionais, sua investigação e medidas propostas.

3.5.25.17. Permitir o registro e controle dos atestados médicos e CAT dos funcionários com a devida integração a folha de pagamento e módulo de ponto.

3.5.25.18. Permitir registro e controle dos exames audiométricos, utilizando-se diversos critérios de interpretação legais vigentes.

3.5.25.19. Permitir o cadastro e a manutenção dos exames realizados tendo como parâmetro itens como dados do exame, resultados, pareceres etc.

3.5.25.20. Permitir o controle de exames ocupacionais e exames complementares vencidos e a vencer, considerando retorno de afastamento, transferência de local, cargo ou função.

3.5.25.21. Permitir o envio das convocações aos funcionários por e-mail para exames médicos ocupacionais e complementares.

3.5.25.22. Permitir a integração nativa com as movimentações dos funcionários (admissão, frequência, alteração contratual, atestados/afastamentos e rescisão).

3.5.25.23. Permitir a emissão de relatórios com estatísticas das doenças, acidentes, atestados médicos e afastamentos, permitindo aos profissionais da área maior estudo e prevenção de suas causas.

3.5.25.24. Permitir gerar ASO utilizando a integração dos dados do Setor de Gestão de Pessoas (cargos/riscos ocupacionais).

3.5.25.25. Permitir o controle de entrega dos exames.

3.5.25.26. Possibilitar o cadastro das fichas médicas dos servidores, incluindo exame médico admissional.

3.5.25.27. Possibilitar a gestão de terceiros.

3.5.25.28. Permitir o cadastro do formulário de anamnese.

3.5.25.29. Permitir criação e personalização de pesquisas que possam gerar planos e medidas para a redução de problemas de saúde.

3.5.25.30. Permitir a elaboração automática e gerenciamento do Perfil Profissiográfico Previdenciário (PPP).

3.5.25.31. Permitir a geração de relatório personalizado dos índices de absenteísmo, fornecendo a identificação dos principais fatores causadores desta ocorrência.

3.5.25.32. Permitir a gestão da CIPA, bem como a realização de eleição eletrônica via módulo interativo do funcionário.

3.5.25.33. Todos os registros deverão ser armazenados em histórico.

## 3.5.26. **Treinamento e Desenvolvimento de Pessoa**

3.5.26.1. Permitir aos colaboradores cadastrarem pelo módulo interativo dos usuários solicitação de programas de treinamento e desenvolvimento, descrevendo: modalidade da capacitação, nome da capacitação, período, instituição, investimento, objetivo, justificativa e conteúdo programático, possibilitando que os dados dos colaboradores devem ser importados automaticamente do banco de dados da folha de pagamento.

3.5.26.2. Permitir o envio de convite aos participantes confirmados em programas de treinamento e desenvolvimento, gerando lista de presença.

3.5.26.3. Permitir no módulo de gestão de treinamento identificar as necessidades de treinamento com base nos cargos ou competências desejadas para o cargo atual ou o novo cargo.

3.5.26.4. Permitir que o usuário realize programações de cursos, turmas e horários.

3.5.26.5. Permitir que o usuário registre e controle a frequência do aluno.

3.5.26.6. Permitir que o usuário registre e controle os certificados emitidos, atualizando automaticamente o currículo do colaborador.

3.5.26.7. Permitir administrar (inserir, alterar, excluir, extrair) frequência, notas e avaliações dos treinamentos.

3.5.26.8. Permitir administrar (inserir, alterar, excluir, extrair) notas e avaliações dos treinamentos.

3.5.26.9. Automatizar envio de e-mails para os participantes.

3.5.26.10. Permitir elaborar e aplicar provas para: alunos, instrutores, ambientes e outros, através de forma automatizada.

3.5.26.11. Permitir o levantamento do gap (gargalo) de competências e de cursos.

3.5.26.12. Permitir elaborar plano de treinamento a curto, médio e longo prazo.

3.5.26.13. Permitir o acompanhamento da execução dos treinamentos.

3.5.26.14. Permitir atualização automática das competências desenvolvidas pelo curso.

3.5.26.15. Registro de coparticipação de funcionários nas despesas do treinamento.

3.5.26.16. Permitir o planejamento periódico dos treinamentos com base no levantamento das necessidades.

### 3.5.27. **Controle de orçamento dos treinamentos planejados.**

3.5.27.1. Possibilidade de produção de relatórios gerenciais e estatísticos, que permitam fornecer dados como desempenhos das turmas, controle de frequência, listas de presença, notas e eventuais certificados.

3.5.27.2. Permitir aos funcionários cadastrarem solicitação de programas de treinamento e desenvolvimento, descrevendo: modalidade da capacitação, nome da capacitação, período, instituição, investimento, objetivo, justificativa e conteúdo programático.

3.5.27.3. Permitir nessa funcionalidade que os dados dos funcionários sejam importados automaticamente do banco de dados da folha de pagamento.

3.5.27.4. Permitir o cadastro e a manutenção dos responsáveis por ministrar os treinamentos.

3.5.27.5. Permitir o cadastro e manutenção dos dados relativos aos locais dos eventos, bem como dos equipamentos utilizados.

3.5.27.6. Permitir a parametrização dos critérios para elaboração de avaliação de desempenho dos funcionários conforme cenário atual.

3.5.27.7. Disparar automaticamente mensagem aos gestores informando as solicitações de treinamento e desenvolvimento dos funcionários de suas equipes.

3.5.27.8. Permitir registro dos pareceres dos gestores sobre a aprovação das solicitações de treinamento e desenvolvimento.

3.5.27.9. Dispor aos gestores o histórico de treinamento e desenvolvimento dos funcionários.

3.5.27.10. Permitir vinculação com a estrutura hierárquica gerencial do sistema para fins de aprovações de solicitações e envio de mensagens/notificações.

3.5.27.11. Disponibilizar lista das capacitações realizadas por funcionário, diretoria, área e cargo.

3.5.27.12. Disponibilizar número de funcionários capacitados por funcionário, diretoria, área e cargo.

3.5.27.13. Disponibilizar relatório de investimento realizado com capacitação por funcionário, diretoria, área e/ou cargo.

3.5.27.14. Disponibilizar resultado das avaliações das capacitações.

3.5.27.15. Disponibilizar média de horas de capacitação por funcionário.

3.5.27.16. Disponibilizar número de funcionários que participaram de programas de capacitação por diretoria/ área, modalidade e total.

3.5.27.17. Disponibilizar investimento em capacitação por diretoria/área, modalidade e total.

3.5.27.18. Permitir o envio de convite aos participantes confirmados em programas de treinamento e desenvolvimento, gerando lista de presença.

3.5.27.19. Todos os registros deverão ser armazenados em histórico.

3.5.28. **Gestão de desempenho e progressão funcional**

3.5.28.1. Permitir a criação de formulários de avaliação de desempenho para serem sua efetiva implantação eletrônica por meio do módulo interativo do funcionário.

3.5.28.2. Possibilitar parametrizar os formulários de avaliação para diversos métodos de avaliação de desempenho, por exemplo, avaliação de desempenho 360º.

3.5.28.3. Permitir customizar no conjunto de funcionário da instituição os avaliadores e avaliados.

3.5.28.4. Controlar interstícios a partir da última promoção por desempenho para habilitação.

3.5.28.5. Calcular as ponderações das notas.

3.5.28.6. Calcular média das notas por cargos e geral.

3.5.28.7. Arquivar formulário e notas das avaliações.

3.5.28.8. Emitir relatórios de classificação geral por notas.

3.5.28.9. Emitir relatórios de classificação por notas de cada avaliador.

3.5.28.10. Emitir relatórios de classificação por notas por cargos.

3.5.28.11. Emitir relatórios de classificação por notas por cargos e por unidade organizacional.

3.5.28.12. Controlar interstícios para promoção por tempo de serviço para habilitação.

# 3.5.29. **Interface com e-Social**

3.5.29.1. E-Social: consiste em todos os mecanismos, dados, informações e relatórios extraídos da solução SGP, necessários para atendimento das exigências estabelecidas pela emenda constitucional Nº 72, DE 2 de abril de 2013, também conhecido como eSocial, que trata a escrituração digital da folha de pagamento e das obrigações trabalhistas, previdenciárias e fiscais relativas a todo e qualquer vínculo trabalhista contratado no Brasil. Obrigação do âmbito do Sistema Público de Escrituração Digital (Sped), e que se constitui em informatização da relação entre fisco e os contribuintes. O eSocial atenderá as necessidades da Secretaria da Receita Federal do Brasil (RFB), do Ministério do Trabalho e Emprego (MTE), do Instituto Nacional do Seguro Social (INSS), da Caixa Econômica Federal (CEF) e do Conselho Curador do Fundo de Garantia por Tempo de Serviço (FGTS), bem como a Justiça do Trabalho, em especial no módulo relativo ao tratamento das Ações Reclamatórias Trabalhistas. Terá influência sobre os seguintes itens:

3.5.29.2. Ser compatível com e-Social (Sistema de Escrituração Digital das Obrigações Fiscais, Previdenciárias e Trabalhistas), estando em pleno funcionamento perante a esta plataforma para o correto envio das informações pertinentes ao governo federal atendendo todos os parâmetros, formatos e periodicidades legais estabelecidos pelos instrumentos legais da Administração Pública vigentes.

3.5.29.3. Atender integralmente a legislação do e-Social.

3.5.29.4. Permitir a geração de relatório para controle de idade dos filhos dos titulares que atingirem 21 anos e dos que, na condição de estudante, atingirem 24 anos, para fins de desligamento de dependência do benefício.

3.5.29.5. Deverá ser passível de integração com o e-Social e poder realizar a recepção, geração, gestão e envio de todos os arquivos (mensageria), inclusive de arquivos gerados por outros softwares, desde que o formato XML do e-Social.

- 3.5.29.6. Permitir fazer a governança dos eventos e transmissões, realizando o controle de protocolos de retorno.
- 3.5.29.7. Fazer a consistência dos leiautes antes do envio.
- 3.5.29.8. Contemplar qualquer alteração legal.
- 3.5.29.9. E- Social X Folha De Pagamento:
- 3.5.29.10. Registro de empregados; CAGED; RAIS; Folha de Pagamentos; GFIP; DIRF; CAT e PPP;
- 3.5.29.11. Novo formato da Folha de Pagamento;

3.5.29.12. Estudo da Tabela de Rubricas da Folha de Pagamento - Classificação da natureza salarial ou indenizatória das verbas trabalhistas;

3.5.29.13. Confronto da Tabela de Incidências da Empresa e a Tabela de incidências Padrão da eSocial – Padronização das rubricas;

- 3.5.29.14. Análise das verbas discutidas judicialmente;
- 3.5.29.15. E-Social X Eventos Trabalhistas:
- 3.5.29.16. Cadastramento inicial do vínculo;
- 3.5.29.17. Admissão de empregados e estagiários, Férias e Aviso Prévio;
- 3.5.29.18. Estabilidades legais e convencionais;
- 3.5.29.19. Funções e atribuições do cargo;
- 3.5.29.20. Alterações cadastrais e contratuais;
- 3.5.29.21. Atestados de Saúde Ocupacional ASO;

3.5.29.22. Movimentações temporárias e definitivas: acidente do trabalho, doença, aposentadoria por invalidez, salário maternidade, rescisões de contrato de trabalho entre outras;

- 3.5.29.23. Punições disciplinares: advertências e suspensões.
- 3.5.29.24. E-Social X Obrigações Previdenciárias:
- 3.5.29.25. Criação do Perfil Profissiográfico Previdenciário PPP Eletrônico;
- 3.5.29.26. Informações sobre Aposentadoria Especial e Agentes Nocivos;
- 3.5.29.27. Comunicação do Acidente de Trabalho CAT;
- 3.5.29.28. Matrícula CEI de Obra de Construção Civil e de Empregador Pessoa Física.
- 3.5.29.29. E-Social X Prestadores De Serviços (Os Terceirizados da Empresa):
- 3.5.29.30. Obrigação de informações pelo Tomador e Prestador de Serviços;
- 3.5.29.31. Retenção de 11% do INSS Lei nº 9.711/98.
- 3.5.29.32. Demais Bases De Cálculo De Contribuição Previdenciária:
- 3.5.29.33. Comercialização de Produção Rural;
- 3.5.29.34. Receita de Eventos Desportivos e Patrocínio Futebol Profissional;
- 3.5.29.35. Valores Pagos a Cooperativa de Trabalho.

### 3.5.30. **Assinatura Eletrônica**

3.5.30.1. Definição: Trata-se dos processos do sistema de RH onde poderá ocorrer a coleta de assinaturas, como por exemplo, admissão, envelope de pagamento, espelho ponto, desligamento.

3.5.30.2. Permite assinatura eletrônica (integrado com parceiros como Certisign e Docusign) e assinatura interna no qual ocorre via disparo de email realizado pelo sistema RH sem necessidade de integração com parceiros de mercado.

3.5.30.3. Lembrete solicitante – comunica o solicitante da proximidade da data limite de vencimento da assinatura do documento.

3.5.30.4. Aviso de rejeição – comunica o solicitante a rejeição da assinatura do documento.

3.5.30.5. Aviso de vencimento solicitante – comunica o solicitante frente ao vencimento da data limite de assinatura do documento.

3.5.30.6. Permitir a configuração de limite de dias para assinatura.

3.5.30.7. Permitir o acompanhamento do status das assinaturas, disponibilizado via dashboard com os dados: ações, processo tipo, nome, email, data solicitação, data limite, data assinatura, situação e arquivo.

3.5.30.8. Permitir cadastrar notificações para alguns processos de solicitação de assinatura via portal do colaborador como uma alerta

3.5.30.9. Permitir a inclusão, parametrização e gerenciamento de novos benefícios.

3.5.31. **Conciliação Orçamentaria**

3.5.31.1. Permitir elaborar o plano de conciliação orçamentária para apresentação

3.5.31.2. Salário base: Essa classificação deverá ser utilizada para todas a conta que corresponde ao salário base do colaborador e poderá ser feito o cadastro de apenas uma conta com essa classificação em cada plano de conciliação orçamentária;

3.5.31.3. Benefícios: Classificação a ser utilizada para as contas que irão apurar o valor de benefícios subsidiados pela empresa;

3.5.31.4. Treinamentos: As contas que irão apurar valores de orçamento frente aos treinamentos que serão subsidiados pela empresa, deverão ter essa classificação selecionada;

3.5.31.5. Outros: Valores diversos que deverão ter seu valor apurado par ao orçamento, tais como, PLR, Prêmios. Adicionais, valores variáveis, etc. e outros que não compõe a base salarial, mas que a empresa deseja orçar, deverão ter essa classificação selecionada;

3.5.31.6. 13º Salário: Essa classificação deverá ser utilizada para a contas que irá apresentar o valor correspondente ao 13 salário do colaborador, buscando o salário base do mesmo para apresentação da respectiva proporcionalização. Poderá ser feito o cadastro de apenas uma conta com essa classificação em cada plano de conciliação orçamentária;

3.5.31.7. 1/3 Férias: Essa classificação deverá ser utilizada para a contas que irá apresentar o valor correspondente a 1/3 das férias normais do colaborador, buscando o salário base do mesmo para apresentação da respectiva proporcionalização. Poderá ser feito o cadastro de apenas uma conta com essa classificação em cada plano de conciliação orçamentária;

3.5.31.8. Encargos: Os valores correspondentes aos encargos que serão pagos pela empresa, deverão ter essa classificação selecionada para a correta apuração do orçamento;

3.5.31.9. Rescisão: Essa classificação será utilizada para identificar os valores orçamentários que serão apurados no processo de desligamento do colaborador. Ao selecionar essa opção, serão habilitados os seguintes flags para seleção;

3.5.31.10. O período de orçamento pode ter as seguintes situações:

3.5.31.11. Cadastrado: Quando o período foi definido, porém, ainda não houve o início da elaboração dos cenários frente aos funcionários que irão participar;

3.5.31.12. Em processamento: Nesse momento o Sistema está carregando as informações necessárias a serem consideradas no processo de apuração dos valores orçamentários;

3.5.31.13. Em elaboração: Quando os funcionários já foram incluídos no período e existe então a possibilidade de inicial a elaboração dos cenários;

3.5.31.14. Oficial: Quando o período já foi finalizado e os valores orçados serão então comparados com os valores realizados. Importante registrar que os períodos oficializados não permitem qualquer alteração em relação aos valores.

### 3.5.31.15. **Cargos e Remunerações**

3.5.31.16. Respeitar Interstício no Momento do Reajuste Salarial e Promoções

3.5.31.17. Este objeto incidirá sobre todos os processos de reajustes salariais:

3.5.31.18. Cargo comissionado normal e variável.

3.5.31.19. Salário especial.

3.5.31.20. Salário normal.

3.5.31.21. Salário especial.

3.5.31.22. Reajuste de step coletivo.

3.5.31.23. Reajuste de tabela de remuneração.

3.5.31.24. O módulo deverá dispor de um processo que permite reajuste de todas as tabelas de remunerações disponibilizadas conforme demonstrado abaixo:

3.5.31.25. Vigência: indicará a data a partir da qual o valor reajustado será considerado.

3.5.31.26. Salário Base: usará o primeiro salário com data de vigência inferior a data informada.

3.5.31.27. Percentual do reajuste: indica o percentual a ser aplicado sobre o valor da tabela.

3.5.31.28. Valor adicional: o processo, após a aplicação do percentual, se existir,acrescentará o valor indicado em Valor Adicional.

3.5.31.29. Motivo: motivo da aplicação do reajuste.

3.5.31.30. O modulo deverá realizar Reajuste em Tabelas de Pisos Salariais

3.5.31.31. O modulo deverá realizar Reajuste da tabela de remuneração

3.5.31.32. O modulo deverá manter os registros de reajustes com as informações utilizadas para sua aplicação para manutenção histórica e abrangência de aplicação para uma eventual necessidade de cancelamento.

3.5.31.33. O modulo deverá realizar O cancelamento de um Reajuste se dará através de ação sobre o registro que se deseja cancelar.

3.5.32. **Portal do Gestor e Colaborador**

3.5.32.1. Disponibilizar para o colaborador pelo módulo interativo dos usuários resultado de avaliações, registro de solicitações, banco de horas, controle de exames médicos, disponibilidades de treinamentos, normativos internos da instituição.

3.5.32.2. Permitir a comunicação virtual entre os funcionários e a área de Gestão de Pessoas através do browser.

3.5.32.3. Permitir o funcionário consultar contracheque e recibos de férias.

3.5.32.4. Permitir simular e requerer férias pelo usuário comum pelo módulo interativo dos usuários.

3.5.32.5. Possuir função disponível para solicitação de benefícios.

3.5.32.6. Permitir ao funcionário o acesso ao seu ponto a qualquer momento com os registros atualizados do dia, visualizando o espelho de ponto por período parametrizável pelo usuário comum e registrando justificativas para faltas e/ou atrasos e correções, por exemplo, por falta de registro para anuência do gestor e/ou de outras áreas envolvidas de acordo com critérios configurados estabelecidos pela Instituição.

3.5.32.7. Permitir customização da página de acesso do usuário (página de login) pelo usuário administrador como a inserção da logomarca da Instituição e inserções de imagem editáveis e textos com a função de formatação (fonte, cor, tamanho etc.).

3.5.32.8. Permitir ao usuário administrador a personalização da página de login como a alteração de cores predefinidas (temas).

3.5.32.9. Disponibilizar ao usuário comum mecanismos para inserção ou alteração da foto e modificação da senha de acesso do módulo interativo dos usuários.

3.5.32.10. Permitir ao usuário comum solicitar inclusões e solicitações de informações pessoais como número de celular e e-mail. Nesse caso, o módulo interativo dos usuários deverá enviar aviso à área de Gestão de Pessoas sempre que ocorrer essas movimentações de dados.

3.5.32.11. Apresentar pelo módulo interativo do funcionário o contracheque virtual com a referência do tipo de recibo (salarial, férias, complementar etc.) e competência, os dados pessoal e funcional do funcionário como nome completo, data de nascimento, CPF, RG, PIS, CTPS, Cidade e Estado de nascimento, endereço residencial, bairro, cidade, Estado, CEP, filiação paterna e materna, sexo, e-mail, matrícula, vencimento básico, nível/padrão na tabela salarial da Instituição, lotação, cargo/função, data de admissão, regime jurídico, o número da Classificação Brasileira de Ocupações (CBO), carga horária mensal, motivo de afastamento, período de férias, quantidade de dias abono férias e data do pagamento; dados da Instituição como CNPJ, nome da Instituição, endereço, bairro, cidade, Estado e CEP; detalhamento dos proventos como código, descrição, percentual, quantidade, valor, bem como o total; detalhamento dos descontos código, descrição, percentual, quantidade, valor e o total; total líquido a receber; salário nominal; base de cálculo e valor do INSS; base de cálculo e valor do FGTS; base de cálculo do IRRF; quantidade de dependentes do IRRF cadastrados.

3.5.32.12. Permitir o envio de informações via e-mail com o endereço de acesso e senha inicial do Módulo interativo do funcionário, e avisos como disponibilização de contracheques ou recibos de férias no módulo interativo dos usuários.

3.5.32.13. Permitir a confirmação do recebimento do contracheque e do respectivo valor líquido pelo usuário comum (funcionário).

3.5.32.14. Permitir a validação do contracheque em sítio especial por meio de código alfanumérico (código validador) para autenticação e comprovação de renda e dados constantes nesse documento.

3.5.32.15. Contra cheque com validação; Realizar a validação do contracheque em sítio especial (site web) por meio de código alfanumérico (código validador) e QRCODE, para autenticação e comprovação de renda e dados constantes nesse documento por terceiros.

3.5.32.16. Disponibilizar ao usuário comum dentro do próprio módulo interativo dos usuários o quantitativo em primeira tela a existência de mensagens não visualizadas.

3.5.32.17. Permitir a inserção no Módulo interativo do funcionário por parte do usuário administrador de avisos, informes, documentos e outros, como normativos da Instituição, da área de Gestão de Pessoas etc. Nesse caso, possibilitar também que tais informações no módulo interativo dos usuários sejam também alteradas e excluídas pela área de Gestão de Pessoas.

3.5.32.18. Permitir que o colaborador consulte e altere alguns de seus dados cadastrais a serem definidos, bem como a de seus dependentes e pensionistas com submissão à validação posterior pelo RH, via workflow, anexando os arquivos comprobatórios quando necessário (formatos: PDF, JPEG, BMP etc.);

3.5.32.19. Permitir ao gestor acertar a frequência diária dentro do prazo legal exigido emitindo alertas sobre esse prazo.

3.5.32.20. Permitir ao funcionário/estagiário consultar sua própria frequência no módulo interativo dos usuários.

3.5.32.21. Permitir ao gestor de cada área consultar a frequência dos seus subordinados.

3.5.32.22. Permitir aos funcionários informarem as ocorrências acontecidas nos dias em que não houver registros de chegada/saída com a aprovação da chefia imediata.

3.5.32.23. Permitir consulta ao banco de horas para visualização de todas as ocorrências de crédito/débito do banco de horas e o saldo final do funcionário.

- 3.5.32.24. Permitir o acesso através de dispositivos móveis.
- 3.5.32.25. Permitir acesso através de qualquer navegador.

3.5.32.26. Permitir controlar o nível de acesso para cada funcionário.

3.5.32.27. Permitir cadastrar links, notícias e definir o público-alvo.

3.5.32.28. Permitir ao funcionário solicitar férias, rescisão e transferência.

3.5.32.29. Permitir ao funcionário alterar férias mediante validação.

3.5.32.30. Permitir visualizar histórico de férias.

3.5.32.31. Permitir à Coordenadoria de RH a produção de alertas e notificações.

3.5.32.32. Permitir que o funcionário consulte e altere alguns de seus dados cadastrais a serem definidos, bem como a de seus dependentes e pensionistas com submissão à validação posterior pelo RH.

3.5.32.33. Permitir a notificação periódica de aniversariantes.

3.5.32.34. Permitir ao gestor autorizar as diversas solicitações dos seus subordinados e prover encaminhamento a estas, como solicitações de férias, abonos

etc.

3.5.32.35. Permitir ao gestor solicitar treinamentos ao núcleo de Treinamento e Desenvolvimento.

- 3.5.32.36. Permitir a consulta e solicitação de alteração de dados cadastrais.
- 3.5.32.37. Permitir a consulta dos funcionários pensionistas.

3.5.32.38. Permitir a visualização e controle dos dependentes dos funcionários.

3.5.32.39. Permitir a consulta das movimentações (Férias, Contribuições Sindicais, Salário e Cargo).

3.5.32.40. Permitir a consulta ao informe de rendimentos.

- 3.5.32.41. Permitir a consulta ao demonstrativo de pagamento.
- 3.5.32.42. Permitir a geração de aviso de férias, férias vencidas e relatórios pertinentes.

3.5.32.43. Permitir a realização de simulação de cálculos de férias e rescisão proporcionando ao funcionário o planejamento do seu orçamento.

3.5.32.44. Permitir a produção de enquetes e pesquisas de forma que a tabulação dos dados ocorra automaticamente.

- 3.5.32.45. Permitir a criação do portal de autoatendimento de forma parametrizada mantendo a identidade visual da Fundação.
- 3.5.32.46. Fornecer um campo específico para justificativa de ocorrências de ponto por parte dos funcionários.
- 3.5.32.47. Permitir ao funcionário avaliar os treinamentos realizados.

3.5.33. **Relatórios**

a) Possuir a funcionalidade de extração de informações e integração via WebService contemplando a geração de arquivos em todos os módulos cabíveis do sistema.

b) Permitir emitir relatórios em tela, impressos ou salvos no mínimo nestas extensões de arquivo: XLS e PDF.

- c) Permitir consulta de dados e impressão de relatórios em período já encerrado.
- d) Permitir a geração de relatórios com opção de escolha dos dados, por exemplo, relacionado a índices de absenteísmo.

e) Apresentação do Dashboard nativo com as seguintes visões: Avaliação, banco de horas, benefícios, contratos, custos da folha, estabilidade, pdi´s, segurança, absenteísmo, colaboradores, contratações, estagiários, férias, metas, orçado x realizado, perfil de pessoas e rotatividade.

f) Modulo com painel de avisos de: Afastamento vencidos, ajuste de base, avisos prévios vencendo dem demissão marcada, checklists pendentes, colaboradores com inconsistências no ponto móvel, Contratos de experiência vencendo nos próximos 10 dias, Estagiários com contrato à vencer nos próximos 10 dias, Programações férias pendentes.

### 3.5.34. **Integrações**

- a) Gerar arquivo de exportação de relações bancárias compatível com layout exigido pelo sistema de pagamento bancário utilizado pela CONTRATANTE.
- b) Na ocorrência de mudança da instituição financeira, o layout deverá ser adaptado sem qualquer custo ao órgão.
- c) Possuir integração nativa através de Exportação de dados compatível com padrão SQL de banco de dados (pelo menos nos formatos de arquivo de texto separado por virgula - .csv)

### 3.5.35. **MÓDULO DE FOLHA**

3.5.35.1. Permitir parametrizar cálculos diversos no sistema, por exemplo, cálculos com índices de incidência diferenciados de acordo com cada provento recebido pelo funcionário pagante.

3.5.35.2. Permitir a criação de complementos de verbas (proventos, descontos, adicional, gratificação etc.) para serem inseridos em lote (vários funcionários ao mesmo tempo) ou individualmente (num funcionário) pelo usuário administrador (usuários da área de Gestão De Pessoas).

3.5.35.3. Permitir a disponibilidade, no mínimo, de nove dígitos a quantidade de casas numéricas para criação de complementos de verbas conforme item anterior.

3.5.35.4. Permitir a parametrização dos cálculos de desconto de pensão alimentícia, por exemplo, em percentual, customizando os proventos a serem submetidos ao desconto em relação ao recibo do funcionário (contracheque, recibo de férias etc.) incluindo os devidos encargos e considerando as devidas deduções quanto necessários.

3.5.35.5. Permitir o cadastro de feriados nacionais e federais automáticos, para cálculo de DSR.

3.5.35.6. Realizar cálculos em conformidade com todos os instrumentos legais vigentes em relação, por exemplo, ao cálculo dos tributos patronais, impostos de renda, imposto sobre serviço etc.

3.5.35.7. Permitir pagar benefícios e folhas separadamente, possibilitando, também, a opção do tipo de benefício e folha para o pagamento.

3.5.35.8. Permitir a geração dos arquivos, em conformidade com o layout do banco conveniado da Casa, para o pagamento dos valores citados no item anterior.

3.5.35.9. Permitir a customização do limite de horário, bem como do dia para a geração do arquivo bancário.

3.5.35.10. Permitir as alterações de salário em lote.

3.5.35.11. Permitir alterações de função em lote.

3.5.35.12. Permitir o cálculo instantâneo nas movimentações salariais (contracheque, recibo de férias etc.) quando ocorrer um novo lançamento, ou seja, havendo, por exemplo, alguma inserção de desconto após o contracheque calculado, o módulo de folha de pagamento deverá recalculá-lo automaticamente.

3.5.35.13. Possuir o envio de alertas automáticos, parametrizáveis pelo sistema, por meio de e-mails para o usuário da área de Gestão de Pessoas com informações a respeito de prazos e processos relacionados às atividades de Gestão de Pessoas, por exemplo, vencimento de férias, prazo de pagamento de verbas trabalhistas, periódicos etc. O sistema deve disponibilizar a opção de configurar a periodicidade do envio desses alertas podendo ser diário, semanal, mensal ou customizado.

3.5.35.14. Ter a possibilidade de cadastrar um responsável para cada funcionário.

3.5.35.15. Permitir a realização de auditoria de informações manipuladas no sistema que ferem os instrumentos legais vigentes.

3.5.35.16. Permitir o cadastro de autônomos.

3.5.35.17. Permitir o lançamento de valores para pagamento por meio do recibo de pagamento de contribuinte individual (RPCI).

3.5.35.18. Permitir o registro sequencial numérico ilimitado e com contagem automática de RPCI no sistema.

3.5.35.19. Permitir o gerenciamento de RPCI no sistema, permitindo, por exemplo, a emissão de relatórios de pagamento de RPCI por período e/ou por autônomos.

3.5.35.20. Emitir guia de tributos referentes aos pagamentos de RPCI.

3.5.35.21. Permitir a realização de provisões como salário a pagar e férias a receber para programação de custos com pessoal, podendo ser individual (por funcionário) ou coletivo (todos os funcionários cadastrados no sistema), disponibilizando ao usuário administrador a opção de aproveitamento dos valores provisionados para os respectivos processos de pagamento seguintes (salários e férias, por exemplo) ou para simples simulação, valores provisórios/descartáveis.

3.5.35.22. Permitir a contabilização dos proventos e descontos concernentes às movimentações salariais (folha de pagamento, recibo de férias, verbas trabalhistas etc.), possibilitando a validação de inconsistências e importação de planilhas flexível ao layout contábil adotado no CONTRATANTE.

3.5.35.23. Permitir o atendimento dos calendários oficiais (municipal, estadual/distrital e federal) em relação aos feriados e pontos facultativos para controle de descontos de benefícios e de descanso semanal remunerado (DSR).

3.5.35.24. Permitir a importação de planilhas de dados para alimentação e, por conseguinte, agilização dos processos de folha de pagamento, benefícios plano de saúde, pagamento de terceiros, por exemplo.

3.5.35.25. Permitir a geração do arquivo Cadastro Geral de Empregados e Desempregados (CAGED) para o correto envio atendendo todos os parâmetros, formatos e periodicidade legais estabelecidos pelos instrumentos legais da Administração Pública vigentes.

3.5.35.26. Permitir a geração de guias tributárias federais (DARF) de acordo com os códigos da Receita Federal Brasileira, como 0561, 0588, 8301 etc, e atendendo todos os parâmetros, formatos e periodicidade legais estabelecidos pelos instrumentos legais da Administração Pública vigentes.

3.5.35.27. Permitir a geração de guias previdenciárias (GPS) de acordo com os códigos da Receita Federal Brasileira, como 2402 etc, e atendendo todos os parâmetros, formatos e periodicidade legais estabelecidos pelos instrumentos legais da Administração Pública vigentes.

3.5.35.28. Permitir a geração da Guia de Recolhimento do FGTS (GRF) e do arquivo para envio pelo SEFIP das informações relativas ao FGTS e Previdência Social atendendo todos os parâmetros, formatos e periodicidade legais estabelecidos pelos instrumentos legais da Administração Pública vigentes.

3.5.35.29. Permitir a geração de guia de recolhimento rescisório de FGTS (GRRF) atendendo todos os parâmetros, formatos e periodicidade legais estabelecidos pelos instrumentos legais da Administração Pública vigentes.

3.5.35.30. Permitir a parametrização do desconto de contribuição sindical dos funcionários de forma automática e/ou manual no mês de março de cada ano.

3.5.35.31. Permitir a emissão da guia de recolhimento sindical

3.5.35.32. Emitir relatórios de auditoria dos valores recolhidos quanto à contribuição sindical.

3.5.35.33. Permitir a geração de arquivo em lote referente ao cadastro/registro no Programa de Integração Social (PIS), segundo o layout da Caixa Econômica Federal (CEF), dos funcionários com ausências no PIS para o respectivo ajuste e, após, inclusão automática no sistema.

3.5.35.34. Permitir a geração do arquivo no formato estabelecido pelo Ministério do Trabalho e Emprego para o envio à plataforma do Homolognet.

3.5.35.35. Permitir a geração do arquivo da Declaração do Imposto de Renda Retido na Fonte (DIRF) para o correto envio atendendo todos os parâmetros, formatos e periodicidade legais estabelecidos pelos instrumentos legais da Administração Pública vigentes.

3.5.35.36. Permitir a geração do arquivo da Relação Anual de Informações Sociais (RAIS) para o correto envio atendendo todos os parâmetros, formatos e periodicidade legais estabelecidos pelos instrumentos legais da Administração Pública vigentes.

3.5.35.37. Permitir realizar simulação de folhas de pagamento coletiva ou individual, por competência ou por funcionários.

3.5.35.38. Permitir o cálculo de folha retificadora e a diferença nos casos de reajustes retroativos ou por motivo de mudança do tipo de afastamento.

3.5.35.39. Permitir validação automática do dígito verificador de PIS, PASEP, CPF e RG nos diversos pontos do sistema onde estas informações sejam tratadas.

3.5.35.40. Permitir a reintegração de funcionário, assegurando todas as informações e benefícios anteriores.

3.5.35.41. Permitir a emissão de relatórios periódicos, individuais e coletivos dos funcionários em férias.

3.5.35.42. Permitir calcular rescisão para o mês seguinte sem interferência no mês atual.

3.5.35.43. Permitir calcular rescisão após o fechamento da folha de pagamento.

3.5.35.44. Permitir realizar simulação de cálculo rescisório.

3.5.35.45. Permitir a identificação dos eventos que serão disponibilizados para cálculo da folha de pagamento do funcionário.

3.5.35.46. Realizar cálculos até equalizar os valores de descontos de pensão alimentícia e imposto de renda para os casos em que a base de cálculo incidir sobre o valor líquido.

3.5.35.47. Permitir o cálculo de folhas complementares nos casos de adiantamentos de proventos e benefícios não lançados na folha de pagamento do mês anterior e que deverão transitar na folha de pagamento do mês seguinte.

3.5.35.48. Permitir inserir verbas fixas (descontos e proventos) individual, por funcionário, para que as verbas sejam consideradas automaticamente nos recibos salariais mensais.

3.5.35.49. Permitir, no módulo de empréstimo consignado, o controle de empréstimos bancários, gerenciando múltiplas parcelas automaticamente com exposição no contracheque do número de cada parcela paga (x) e a respectiva quantidade de parcelas faltantes (y), conforme este diagrama: "x/y". Caso o funcionário possua mais de um empréstimo consignado, permitir a apresentação dessas informações individuais no contracheque, ou seja, expor separadamente no recibo salarial o "x/y" de cada parcela a ser descontada.

3.5.35.50. Permitir no módulo de empréstimo consignado o cadastro ilimitado do número de parcelas consignadas, bem como não limitar a quantidade de empréstimo mensal por funcionário.

3.5.35.51. Permitir exportar arquivos referentes aos pagamentos gerados pelo módulo de folha de pagamento para as instituições bancárias que possuem convênio com o CONTRATANTE e adequados aos layouts estabelecidos pelos bancos para efetivação de pagamentos salariais.

3.5.35.52. Permitir o cadastro, manutenção, controle de tabelas de verbas (rubricas) e a incorporação da legislação estadual, federal e resoluções diversas, atuais, anteriores e futuras, que interfiram no processamento da olha de pagamento. As tabelas deverão conter a informação do período de vigência das mesmas, limites valores mínimos e máximos ou faixas). Exemplos de tabelas: Imposto de Renda, INSS, dentre outras, todas com reflexos automáticos na folha de pagamento.

3.5.35.53. Permitir incidência de tributos, proporcionalidade da rubrica, fórmula de cálculo, ocorrência de Pagamento (fixa ou não), dependências, compatibilidades entre rubricas, dentre outras, permitindo que as mesmas sejam associadas a um funcionário ou grupo de funcionários.

3.5.35.54. Permitir a confecção periódica de escala de férias dos funcionários.

3.5.35.55. Validar o número mínimo e máximo de dias de gozo de férias conforme CLT.

3.5.35.56. Validar se determinado funcionário tem direito a gozo de férias.

3.5.35.57. Permitir a manutenção de cancelamento de gozo de férias.

3.5.35.58. Permitir o cadastro e controle de interrupção de férias.

3.5.35.59. Permitir o controle dos prazos referentes aos vencimentos dos períodos aquisitivos para concessão de férias conforme CLT.

3.5.35.60. Permitir alerta automático de vencimento de período aquisitivo de férias (último prazo), de forma parametrizada.

3.5.35.61. Permitir parametrização dos cálculos conforme executado atualmente (CLT), inclusive adiantamento de férias que tramita na folha mensal.

3.5.35.62. Permitir a emissão de aviso de férias.

3.5.35.63. Permitir a emissão de recibo de férias.

3.5.35.64. Permitir a emissão de relatórios periódicos, individuais e coletivos dos funcionários em férias.

3.5.35.65. Permitir a geração e a manutenção do histórico dos períodos aquisitivos e dos períodos de férias.

3.5.35.66. Possibilitar a geração de relatórios referentes às inconsistências de dados na marcação de férias conforme parâmetros atuais.

3.5.35.67. Permitir a geração de relatórios individuais de pagamento de adiantamento de férias conforme modelo atual.

3.5.35.68. Permitir a consulta dos períodos de férias através do autoatendimento.

3.5.35.69. **Para Dependentes**

3.5.35.70. Permitir o cadastro e o controle de dependentes, inclusive com o tipo de dependência.

3.5.35.71. Permitir o controle da vigência da dependência.

3.5.35.72. Permitir o cadastro de registro dos dependentes para Imposto de Renda.

3.5.35.73. Permitir o cadastro de registro dos dependentes para convênio médico.

3.5.35.74. Permitir consultas e emissão de relatórios relacionados às informações dos dados pessoais dos dependentes.

3.5.35.75. **Para Estagiários**

3.5.35.76. Permitir a manutenção de dados pessoais dos estagiários.

3.5.35.77. Permitir a manutenção de dados bancários de estagiários.

3.5.35.78. Permitir o controle de presença e pagamento de estagiários.

3.5.35.79. Permitir consultas e emissão de relatórios relacionados aos dados pessoais, dados de pagamentos, evolução profissional (histórico).

3.5.35.80. Permitir que o registro de ponto dos estagiários seja realizado por interface web, através de portal, com validação do superior imediato e aprovação do RH mediante comprovação documental.

3.5.35.81. Permitir controlar os vencimentos de contratos de estagiários, gerando alertas via e-mail com antecedência parametrizada.

24/01/24, 13:48 SEI/GDF - 125202923 - Termo de Referência 3.5.35.82. Permitir o controle dos recessos obrigatórios de forma automática de acordo com a lei do estagiário. 3.5.35.83. Permitir fazer cálculos de pagamentos das bolsas e benefícios. 3.5.35.84. **Sobre Controle de Afastamentos** 3.5.35.85. Permitir consultas e emissão de relatórios de todos os tipos de afastamento do funcionário, inclusive férias. 3.5.35.86. Permitir o cadastro de tipos de licenças que venham a interferir em indenizações de férias. 3.5.35.87. Permitir o controle de tipos de estabilidades conforme regras da CLT. 3.5.35.88. Permitir o controle de afastamentos legais, conforme CLT. 3.5.35.89. Validar, conforme legislação trabalhista, os períodos de afastamento para a concessão de férias. 3.5.35.90. Permitir a manutenção e controle de licenças e afastamentos, inclusive as recebidas do sistema do INSS. 3.5.35.91. Permitir a contagem do prazo legal (responsabilidade da empresa e responsabilidade do INSS conforme legislação vigente) para pagamento dos atestados médicos e licenças junto à Previdência Social. 3.5.35.92. O sistema deve permitir o controle antecipado dos casos passiveis de encaminhamento à perícia do INSS (diversos afastamentos que culminam em licença médica, conforme legislação vigente). 3.5.35.93. O sistema deve permitir o controle de afastamentos dos profissionais por doenças conforme legislação vigente. 3.5.35.94. Permitir emissão de requerimento de benefício por incapacidade e último dia trabalhado. 3.5.35.95. Permitir a importação dos dados da base do INSS para atualização dos dados de afastamentos no sistema. 3.5.36. **MÓDULO DE PONTO** 3.5.36.1. Permitir realizar configuração da gestão do tratamento de ponto de funcionários pelo usuário administrador (usuários da área de Gestão de Pessoas). 3.5.36.2. Gerir o tratamento das marcações de pontos e horários com plataforma em Nuvem (web) de modo que proporcione total mobilidade de acesso aos usuários comuns e administradores. 3.5.36.3. Coletar as marcações (entradas, saídas e marcações intermediárias) que ocorrem através de coletores de registros biométricos de ponto (relógios de ponto ou controladores de frequência). 3.5.36.4. Comunicar, bem como coletar dados e registros de ponto do Sistema de Registro Eletrônico de Ponto (SREP) com o módulo de gestão de ponto online. 3.5.36.5. Efetua validações em tempo real com o módulo de gestão de ponto, tais como afastamento, faixa horária, intervalo de refeição e Interjornada. 3.5.36.6. Permitir ao usuário administrador do módulo de gestão de ponto criar o próprio perfil protegido por senha. 3.5.36.7. Permitir a criação de agendamentos para a importação das marcações para o módulo de gestão de ponto, como também, configurar que os registram possam também ser importados de forma automática de todos os equipamentos de registro biométrico de ponto. 3.5.36.8. Permitir a importação das marcações de forma manual ao usuário administrador. 3.5.36.9. Permitir cadastrar diversos horários/jornadas de trabalho. 3.5.36.10. Possuir formas de indicação de tratamento de eventuais horas suplementares e/ou faltantes com possibilidades de classificação das mesmas pelo usuário administrador. 3.5.36.11. Permitir ao usuário administrador acrescentar informações para complementar eventual omissão nos registros diários ou indicar marcações indevidas. 3.5.36.12. Disponibilizar ao usuário administrador criar motivos pré-cadastrados para justificativas de faltas/atrasos no ponto. 3.5.36.13. Permitir o tratamento de horas abonadas ou faltas justificadas mediante indicação de motivo pré-cadastrado. 3.5.36.14. Permitir que os usuários comuns solicitem de forma eletrônica tratamento das exceções e inconsistências nos registros diários do ponto podendo ser aprovadas ou rejeitadas eletronicamente pelo gestor da área e/ou por outros envolvidos no fluxo interno oferecendo ferramentas que comporte parametrizar o fluxo dessas aprovações. 3.5.36.15. Permitir o gerenciamento de jornadas de turno com obrigatoriedade de trabalho em feriados, jornadas com controle apenas por carga horária (com ou sem limites definidos no dia) e jornadas flexíveis com períodos de flexibilização. 3.5.36.16. Permitir para todas as jornadas a identificação de marcação de refeição opcional ou obrigatória. 3.5.36.17. Possuir recursos para a criação / configuração de horários / escalas fixas conforme necessidade do usuário administrador. 3.5.36.18. Permitir alocação das ocorrências no dia da jornada ou nos dias em que realmente aconteceram. 3.5.36.19. Aceitar o cadastro de diferentes configurações de escala de trabalho para cargos distintos. 3.5.36.20. Possuir extrato de acompanhamento do saldo do banco de horas. 3.5.36.21. Permitir lançamento manual de ocorrências não geradas pelo sistema no banco de horas. 3.5.36.22. Permitir análise geral do ponto desde análises individuais de cada funcionário como também análise das ocorrências pelos usuários comuns. 3.5.36.23. Permitir que o acesso ao módulo de gestão de ponto seja realizado via navegador de internet (browser). 3.5.36.24. Permitir que todas as funcionalidades do módulo de gestão de ponto sejam executadas via browser, ou seja, via web, tais como, execução de consultas e relatórios; abono de ocorrências; manutenção de períodos de afastamentos, manutenção das escalas de horários; emissão de relatórios gerenciais das marcações de horário, indicações de folgas, horários contratuais, exceções, detalhamento de atrasos, horas suplementares e banco de horas; 3.5.36.25. justificativa de ocorrências realizada pelo funcionário para possível abono do gestor; 3.5.36.26. pré-autorização de horas extras; liberação de consulta ao ponto pelos próprios funcionários; etc. 3.5.36.27. Permitir consultas e emissão de relatórios relacionados à frequência, assiduidade, pontualidade, dados pessoais e dados de pagamentos.

3.5.36.28. Permitir a manutenção das ocorrências de frequência (faltas, licenças, afastamentos, horas extras, abonos, saídas antecipadas, saídas intermediárias, intervalos, intra-jornada, Interjornada etc.).

3.5.36.29. Permitir a parametrização em relação ao tempo de tolerância diário na marcação do ponto conforme cenário atual e legislação vigente.

3.5.36.30. Permitir a parametrização de alertas de irregularidades como: horas extras não autorizadas, entradas antecipadas, saídas antecipadas, descanso intra-jornada, dentre outros.

3.5.36.31. Permitir a emissão de relatórios acerca dos índices de atraso, individual e/ou segmentado por setor.

3.5.36.32. Permitir o controle e a visualização da escala de trabalho.

3.5.36.33. Permitir o lançamento automático de dia faltoso para frequência diária dentro do prazo legal permitido.

3.5.36.34. Permitir ao gestor acertar a frequência diária dentro do prazo legal exigido.

3.5.36.35. Bloquear automaticamente as frequências não liberadas.

3.5.36.36. Permitir ao gestor a retificação de frequências erroneamente lançadas.

3.5.36.37. Permitir a manutenção de todas as ocorrências passíveis de lançamento de frequência.

3.5.36.38. Permitir ao funcionário/estagiário consultar sua própria frequência no portal de autoatendimento.

3.5.36.39. Permitir ao gestor de cada área consultar a frequência dos seus subordinados.

3.5.36.40. Permitir aos diretores, assessores, coordenadores, supervisores e outros funcionários gestores visualizar as pendências que estejam alocadas aos seus liderados parametrizado pelo usuário administrador.

3.5.36.41. Permitir aos funcionários consultar e imprimir seu ponto mensal.

3.5.36.42. Permitir a manutenção de horas extras/banco de horas a partir de registros de entrada/saída dos funcionários.

3.5.36.43. Permitir aos funcionários informarem as ocorrências acontecidas nos dias em que não houver registros de chegada/saída com a aprovação da chefia imediata.

3.5.36.44. Permitir consulta ao banco de horas para visualização de todas as ocorrências de crédito/débito do banco de horas e o saldo final do funcionário.

3.5.36.45. Permitir consulta às horas extras.

3.5.36.46. Permitir a parametrização de alertas de divergências como: hora excedente acima do permitido pela legislação, descanso intra-jornada dentro dos limites determinados pela legislação, Interjornada, faltas, atrasos, saídas antecipadas, informação de funcionários iniciando horas extras, trabalho continuo acima do permitido pela legislação, entrada antecipada, saída antecipada, alteração de jornada e marcações impares.

3.5.36.47. Permitir a geração de relatórios individuais e coletivos de divergências nas marcações de ponto.

3.5.36.48. Permitir a manutenção das ocorrências de frequência (faltas, licenças, afastamentos, horas extras, abonos, saídas antecipadas, saídas intermediárias, intervalos intra-jornada e Interjornada etc.).

3.5.36.49. Atender integralmente à Portaria MTE 1510/09.

3.5.36.50. Permitir o controle dos funcionários dispensados do ponto.

3.5.36.51. Permitir ao gestor cadastrar se a falta do funcionário será abonada, descontada ou debitada do banco de horas.

3.5.36.52. Permitir o controle, manutenção e gerenciamento de licença amamentação conforme legislação vigente.

3.5.36.53. Permitir o cadastro de feriados estaduais e federais, gerenciamento de pontes e compensações, bem como possibilitar o seu controle e manutenção.

3.5.36.54. Permitir a parametrização de compensações dentro de um período a ser estabelecido pela empresa (diárias, mensais, trimestrais, quadrimestrais, semestrais, anuais e outros).

3.5.36.55. Permitir a identificação dos eventos que serão disponibilizados para cálculo da folha de pagamento do funcionário.

3.5.36.56. Permitir o cadastramento individual ou coletivo de justificativas de ponto.

3.5.36.57. Permitir o lançamento de diversas justificativas para um mesmo dia de trabalho.

3.5.36.58. Permitir o controle de um dia de abono, a cada 12 meses, referente à doação de sangue.

3.5.36.59. Permitir a visualização de todos os eventos de todos os equipamentos (Relógios de Ponto) no sistema.

3.5.36.60. Permitir a inclusão, exclusão e o controle das jornadas de trabalho em conformidade com o cenário atual.

3.5.36.61. Permitir a associação/vínculo dos funcionários à determinada jornada de trabalho.

3.5.36.62. Permitir o controle e a visualização da escala de trabalho.

3.5.36.63. Permitir a emissão de relatórios acerca dos índices de atraso, individual e/ou segmentado por setor.

3.5.36.64. Permitir a parametrização em relação ao tempo de tolerância diário na marcação do ponto conforme cenário atual e legislação vigente.

3.5.36.65. Importação dos históricos de ponto tratado.

3.5.36.66. Realizar o processo de importação dos históricos do ponto tratado do sistema atual para o sistema novo, a fim de gravar os históricos do sistema atual.

3.5.36.67. Referente ao item anterior, se faz necessário a existência de uma tela de consulta, caso seja necessário, para que a equipe do CONTRATANTE possa realizar pesquisas para sanar dúvidas e/ou mesmo responder algum tipo de fiscalização.

3.5.36.68. Todos os registros deverão ser armazenados em histórico.

- 3.5.37. **MÓDULO DE PONTO ELETRÔNICO MOBILE APP**
- 3.5.37.1. Possui marcação com registro de coordenada geográfica.
- 3.5.37.2. Permite definir por funcionário o raio (distância) mínima da empresa para marcação pelo app mobile.
- 3.5.37.3. Não impede marcação mesmo fora da distância mínima, porém levar para a folha de ponto somente as marcações que estiverem dentro do raio.
- 3.5.37.4. Possui integração nativa com o Modulo de Ponto de forma online do sistema de Gestão de Recursos humanos em especial o modulo de ponto.
- 3.5.37.5. Envio de funcionário automaticamente para o cadastro central do ponto mobile.
- 3.5.37.6. Importa as marcações automaticamente para a folha de ponto.
- 3.5.37.7. Exibe no mapa a localização de cada marcação com latitude, longitude e precisão do GPS do smartphone no momento da marcação .
- 3.5.37.8. Exibe histórico de marcações do colaborador no app.
- 3.5.37.9. Permite vinculo com mais de uma empresa no app.

3.5.37.10. Permite marcação no app mesmo quando não estiver conectado na internet e sincroniza quando houver conexão ativa.

3.5.37.11. Permitir baixar aplicativo de ponto nos sistemas operacionais IOS e ANDROID.

## 3.5.38. **MÓDULO FINANCEIRO**

- 3.5.38.1. Limitação de gasto / pagamentos em função do orçamento previsto para o centro de custo e conta
- 3.5.38.2. Controle de solicitação de adiantamento de viagem e prestação de conta de viagem
- 3.5.38.3. Acompanhamento da solicitação de adiantamento de viagem

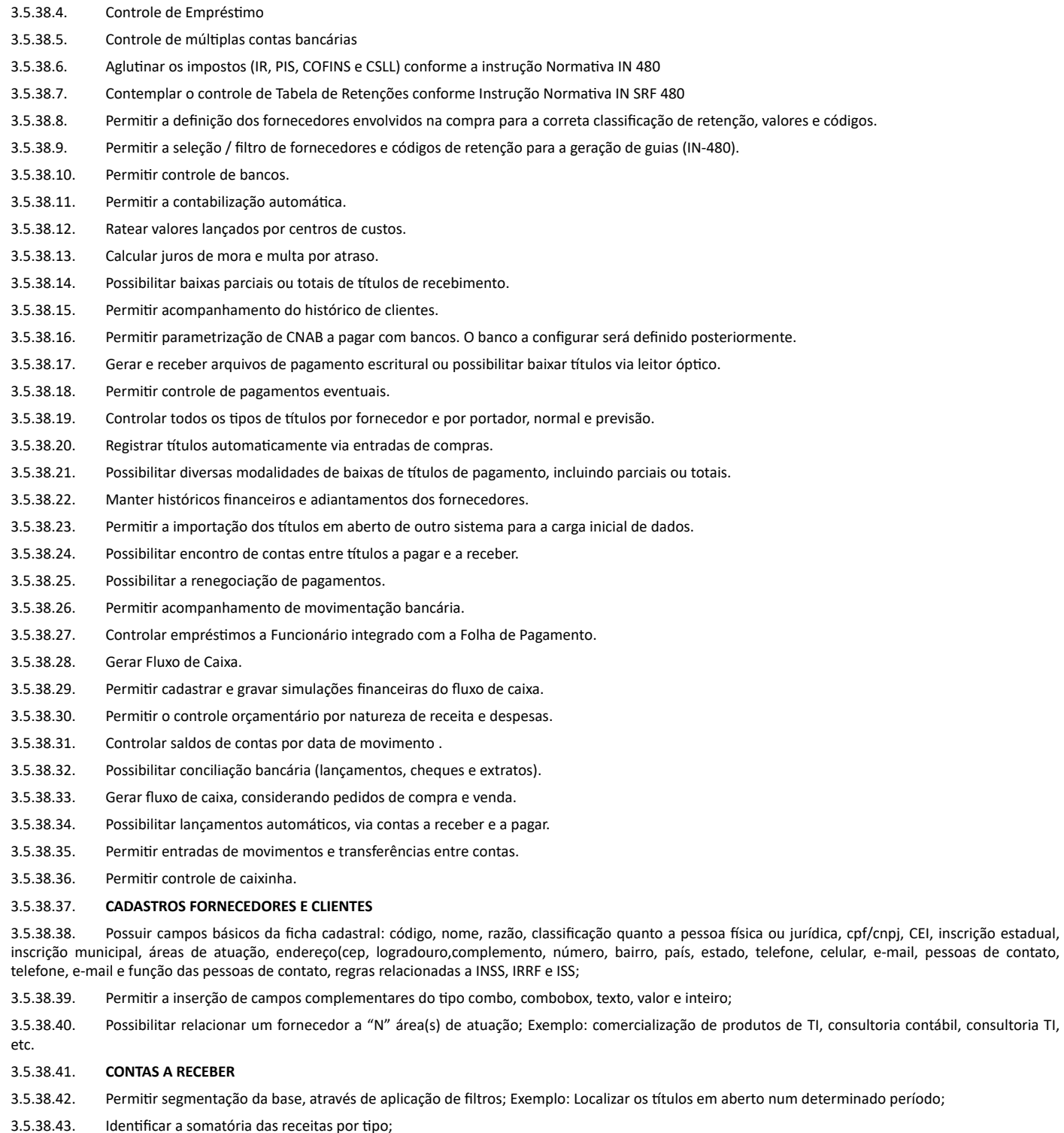

3.5.38.44. Identificar em um determinado período e tipo as receitas registradas;

3.5.38.45. Integrar os lançamentos seguindo regras definida pelo usuário. Exemplo: todos os lançamentos classificados como YY devem ser contabilizados na conta XXX;

- 3.5.38.46. Rateio dos lançamentos por centro de custo;
- 3.5.38.47. Calculo de juros de mora e multas por atraso nos títulos;

# 3.5.38.48. **CONTAS A PAGAR**

- 3.5.38.49. Permitir segmentação da base, através de aplicação de filtros;
- 3.5.38.50. I) Localizar os títulos não quitados e vencidos para geração de pagamento automatizado (integração bancária)
- 3.5.38.51. II) Localizar os títulos em aberto e vencido para emissão de cheques;
- 3.5.38.52. Possibilitar que o usuário crie e defina os tipos de despesas que irá trabalhar; Exemplo: IPVA a pagar, IPTU, etc.

3.5.38.53. Permitir classificar os lançamentos quanto ao tipo de despesa, tipo de documento, banco envolvido no pagamento, fornecedor, número do documento, centro de custos envolvidos, filial, departamento, histórico;

3.5.38.54. Permitir controle e previsões de pagamento;

3.5.38.55. Calculo de juros e multa dos títulos vencidos;Calculo e controle dos impostos retidos, como IRRF, ISS, INSS, com geração da DARF automática de acordo como calendário de pagamentos dos impostos;

3.5.38.56. Possibilitar que o usuário defina os tipos de pagamentos que precisam de autorização para efetivação, criando e aplicando workflow de autorizações;

3.5.38.57. Funcionalidades a serem garantidas:

3.5.38.58. **ADIANTAMENTO**

- a) Identificar quem e quando autorizou;
- b) Permitir a liberação ou Bloqueio de documentos, suspendendo ou liberando pagamentos por documento ou parcela;

3.5.38.59. Controle de adiantamentos e prestação de contas gerando devoluções ou pagamentos - devolução de compras

- c) Registro e Controle de Aplicação Financeira;
- https://sei.df.gov.br/sei/controlador.php?acao=documento\_imprimir\_web&acao\_origem=arvore\_visualizar&id\_documento=140533938&infra\_si... 15/33 3.5.38.60. Adiantamento de Funcionários - com prestação de contas 3.5.38.61. Adiantamento de Funcionários com prestação de contas, sendo que a prestação de contas possui produtos imobilizados ou produtos de estoque 3.5.38.62. Identificar todas as despesas relacionadas a prestação de contas 3.5.38.63. O sistema deve identificar: quem solicitou o adiantamento, data da solicitação, valor solicitado, justificativa de solicitação, quem aprovou a solicitação, quando a solicitação foi aprovada, usuário que efetuou o pagamento, quando foi efetuado o pagamento, meio de pagamento. 3.5.38.64. **RELATÓRIOS** 3.5.38.65. O sistema deve possuir uma ferramenta para montagem e geração de relatórios; 3.5.38.66. Relatórios Padrões; 3.5.38.67. Múltiplas realidades de relatórios financeiros; 3.5.38.68. Gerar Fluxo de Caixa previsto x realizado; 3.5.38.69. Gerar Contas a pagar em aberto; 3.5.38.70. Gerar Contas a pagar quitadas; 3.5.38.71. Gerar Contas a receber em aberto num determinado período; 3.5.38.72. Gerar Cheques pré-datados (phidelis); 3.5.38.73. Gerar Cheques custodiados (phidelis) 3.5.38.74. Gerar Cheques devolvidos (phidelis) 3.5.38.75. Emitir, re-emitir e controlar cheques e suas respectivas cópias. 3.5.38.76. Emitir cheques com possibilidade de configuração de layout de cheques. 3.5.38.77. Emitir relatório de despesas pagas. 3.5.38.78. Emitir relatório de borderô/crédito em conta corrente. 3.5.38.79. Emitir relatório de quadro demonstrativo de saldo orçamentário. 3.5.38.80. Emitir relatório de pagamentos por projeto/atividade. 3.5.38.81. Emitir relatório de baixas efetuadas por data. 3.5.38.82. Emitir relatório de natureza de despesa x centro de custo. 3.5.38.83. Emitir Extrato Bancário. 3.5.38.84. Emitir relatório detalhado do movimento financeiro/fechamento mensal 3.5.38.85. Emitir relatório de previsão de pagamento por classificação das despesas 3.5.38.86. Emitir relatório de receitas e despesas Núcleos e Unidades 3.5.38.87. Emitir relatório por tipo de despesas 3.5.38.88. Criação de relatórios com estrutura definida pelo próprio usuário 3.5.38.89. Permite consulta de dados em períodos já encerrados 3.5.38.90. Permite consulta de dados em períodos já encerrados sem limite de data 3.5.38.91. Alteração e exclusão de dados antigos com log de execução 3.5.38.92. Alteração e exclusão de dados antigos e recuperação dos mesmos 3.5.38.93. Log para auditoria de qualquer mudança nas informações das tabelas que contém taxas e informações que são usadas pelo sistema de alguma forma. Log contém pelo menos o registro antes, depois, a mudaça, data e quem fez. 3.5.38.94. Exportação de dados dos relatórios para planilhas (XLS) ou web (html). 3.5.38.95. Relatório de Fluxo de Caixa - previsões de pagamento e recebimento 3.5.38.96. Gráfico de saldo de fluxo de caixa previsto 3.5.38.97. Emissão de recibos e rateio dos créditos por classificação de despesas 3.5.38.98. Emissão de informe de rendimento 3.5.38.99. Permitir o acompanhamento gerencial da situação da empresa através da estrutura de contas do plano financeiro. 3.5.38.100. **Indicadores e Gráficos** a) Saldos bancários b) Fluxo de caixa c) Contas a pagar d) Contas a Receber 3.5.38.101. **Integrações** 3.5.38.102. Contabilidade Modelo: Gestão Financeira -> Contabilidade Objetivo: Gerar para a contabilidade: 3.5.38.103. Orçamento: Modelo: Gestão Financeira -> Orçamento Objetivo: Gerar para o sistema Orçamentário: 3.5.38.104. Folha de Pagamento Modelo: Folha de Pagamento –> Gestão Financeira Objetivo: gerar lançamentos da folha de pagamento para o sistema financeiro, tais como:

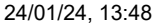

3.5.38.105. Compras Modelo: Compras -> Gestão Financeira Objetivo: Gerar para o sistema de Gestão Financeira o valor correspondente as parcelas de cada compra realizada, bem como, os valores de impostos retidos a pagar.

3.5.38.106. Gestão de Contratos Modelo: Gestão de Contratos - > Gestão Financeira Objetivo: Enviar as parcelas a pagar ou receber de cada contrato.

3.5.38.107. Geração da IN86 para todos os módulos

3.5.38.108. Transferência eletrônica e pagamento eletrônico para diversos bancos;

3.5.38.109. Integração com bancos via eletrônica (TEF) - pagamentos de títulos, transferências, folha de pagamento, conciliação bancária (CNAB)

3.5.38.110. Aplicações financeiras em US\$, Swap, CDB, ACC (adiantamento de contrato de câmbio), etc.

3.5.38.111. Controle dos impostos retidos na fonte (IRRF, PIS, COFINS, ISS, INSS, etc.)

3.5.38.112. Geração de borderôs de pagamentos

3.5.38.113. Envio eletrônico de borderô para banco

- 3.5.38.114. Níveis de autorizações eletrônicas / controle de permissões
- 3.5.38.115. Integração com a contabilidade (movimentação bancária, baixas, contas a pagar e contas a receber, faturamento, etc.)
- 3.5.38.116. Integração com Orçamento / Custos
- 3.5.38.117. Integração com Livros Fiscais
- 3.5.38.118. Integração com Folha de Pagamento
- 3.5.39. **MÓDULO COMERCIAL**
- 3.5.39.1. Emissão de NFs / Faturamento
- 3.5.39.2. Emissão de NFs de material para beneficiamento
- 3.5.39.3. Classificação fiscal das NFs de saída
- 3.5.39.4. Integração com contas a receber
- 3.5.39.5. Integração com a contabilidade

# 3.5.40. **MÓDULO ORÇAMENTO**

- 3.5.40.1. Visualização do Orçamento por regime de caixa
- 3.5.40.2. Visualização do Orçamento por regime de competência
- 3.5.40.3. Gerenciar por linha orçamentária (despesa e receitas), por projeto o planejamento, reservado e realizado;
- 3.5.40.4. Gerenciar por linha orçamentária (despesa e receitas) e centro de custo o planejamento, reservado e realizado;
- 3.5.40.5. Permitir que o usuário realize bloqueios parciais ou totais no orçamento por linha, por projeto e/ou centro de custo;
- 3.5.40.6. Permitir elaborar "N" planejamentos orçamentos
- 3.5.40.7. Permitir realizar remanejamento total ou parcial de linhas orçamentárias, centro de custos e/ou projetos;
- 3.5.40.8. Permitir utilizar fórmulas de cálculos para elaboração do orçamento;
- 3.5.40.9. Permitir que as áreas visualizem e acompanhem seus respectivos orçamentos;
- 3.5.40.10. **Controle de custos**
- 3.5.40.11. Bloqueio de compra de materiais e serviços e pagamentos se o valor ultrapassar o orçado
- 3.5.40.12. Bloqueio de compra de materiais e serviços e pagamentos se a quantidade ultrapassar a orçada
- 3.5.40.13. Acesso web aos relatórios de acompanhamento de custo orçado x realizado x empenhado x comprometido
- 3.5.40.14. Permitir a criação de ambientes de interação de toda a camada gerencial, realizando o controle do orçamento de cada departamento / projeto.
- 3.5.40.15. Permitir visões orçamentárias, comparando os diversos tipos de saldos: orçado, realizado e previsto.
- 3.5.40.16. Simular os resultados e o impacto das mudanças na corporação.
- 3.5.40.17. Criar visões do orçamento para a extração de relatórios gerenciais. Esses relatórios
- 3.5.40.18. devem totalizar contas de receitas e despesas. classes e operações.

3.5.40.19. Controlar a operação por meio da configuração dos pontos de bloqueio. Os pontos de bloqueio são configurados de acordo com a necessidade da empresa, por processos e por tipos de bloqueio, agindo diretamente nas interfaces do Sistema e criando bloqueios.

3.5.40.20. Restringir orçamentos ao nível de perfil do usuário e dividi-los em grupos e subgrupos, o que permite o controle e atualização de forma descentralizada, em que cada usuário ou departamento é responsável pela construção, manutenção e alimentação.

3.5.40.21. Definir todos os pontos de lançamentos e bloqueio nos processos nas contas

- 3.5.40.22. orçamentárias, caracterizando os valores realizados e empenhados:
- 3.5.40.23. Integração com os processos de suprimentos. Integração com os processos de recursos humanos.
- 3.5.40.24. **Relatórios**
- 3.5.40.25. Orçamento consolidado do grupo
- 3.5.40.26. Orçamento consolidado por unidade
- 3.5.40.27. Orçamento por centro de custo
- 3.5.40.28. Acompanhamento orçamentário (previsão e realizado) mensal por unidade
- 3.5.40.29. Acompanhamento orçamentário (previsão e realizado) por centro de custo.
- 3.5.40.30. Relatório analítico e sintético por grupo orçamentário.
- 3.5.40.31. **Integrações**

3.5.40.32. Compras (processo automático) Modelo: Gestão Orçamentária -> Compras Objetivo: Impedir ou Avisar a realização de compras fora das previsões orçamentárias

3.5.40.33. Financeiro (processo automático) Modelo: Gestão Orçamentária -> Controle Financeiro Objetivo: Impedir e/ou Avisar a realização de despesas ou receitas fora das previsões orçamentárias

24/01/24, 13:48 SEI/GDF - 125202923 - Termo de Referência 3.5.40.34. Compras (processo automático) Modelo: Compras -> Gestão Orçamentária Objetivo: Reservar valores no orçamento, por centro de custo, linha orçamentária, projeto e sub-projeto. 3.5.40.35. Controle Financeiro (processo automático) Modelo: Controle Financeiro -> Gestão Orçamentária Objetivo: gerar para o sistema orçamentário reservas e baixas de lançamentos a pagar ou receber; 3.5.40.36. Gestão de Contratos (processo automático) Modelo: Gestão de Contratos -> Gestão Orçamentária Objetivo: gerar para o sistema orçamentário reservas a pagar ou receber; Exemplo: valor total do contrato por centro de custo, linha orçamentária, projeto e sub-projeto. 3.5.40.37. Sistema Excel (importação) 3.5.40.38. Sistema Excel (exportação) 3.5.40.39. Criação de orçamento operacional 3.5.40.40. Criação de orçamento capital 3.5.40.41. Criação de orçamento forecast 3.5.41. **MÓDULO CONTÁBIL** 3.5.41.1. O cadastramento e operações realizadas com plano de contas devem: 3.5.41.2. Permitir que o usuário defina mascara para a elaboração do código contábil das contas; Exemplo: #.###.###.###.## 3.5.41.3. O sistema deve permitir pré-fixar rateio por centro de custo no plano de contas contábil; 3.5.41.4. O sistema deverá avisar e barrar novos lançamentos quando ocorrer diferenças entre débito e crédito; 3.5.41.5. O sistema deve possibilitar que o usuário realize cadastros: 3.5.41.6. Plano de Contas 3.5.41.7. Plano de Contas Gerencial; 3.5.41.8. Projetos 3.5.41.9. Centro de custos; 3.5.41.10. Departamentos; 3.5.41.11. Filiais e Coligadas; 3.5.41.12. Históricos Padrões; 3.5.41.13. Usuários e seus respectivos perfis 3.5.41.14. **Relatórios** 3.5.41.15. O sistema deve exportar todos os relatórios para os formatos .xls, .txt e .pdf de acordo com o formato desejado pela área; 3.5.41.16. Gerar: razão contábil, 3.5.41.17. Gerar: razão contábil-gerencial, 3.5.41.18. Gerar: razão gerencia- contábil, 3.5.41.19. Gerar: diário, 3.5.41.20. Gerar: MANAD 3.5.41.21. IN86; 3.5.41.22. SPED – Livro eletrônico federal; 3.5.41.23. Livro eletrônico estadual; 3.5.41.24. Permitir gerar relatórios por filial ou agrupado. 3.5.41.25. O sistema deve possuir uma ferramenta de gerador de relatórios que possibilite: Criação de relatórios; Exportar todos os relatórios para TXT, WORD, Excel e Acrobat; 3.5.41.26. Permitir gerar relatórios por CNPJ ou agrupado. 3.5.41.27. **Integrações** 3.5.41.28. O sistema deve integrar-se com o sistema de Folha de pagamento; 3.5.41.29. O sistema deve integrar-se com o sistema de Controle Financeiro 3.5.41.30. O sistema deve integrar-se com o sistema de Controle Patrimonial; 3.5.41.31. O sistema deve integrar-se com o sistema de Gestão de Contratos; 3.5.41.32. O sistema deve integrar-se com o sistema de Fiscal 3.5.41.33. O sistema deve integrar-se com o sistema de compras e estoque; 3.5.41.34. O sistema deve integrar-se com o sistema de LALUR; 3.5.41.35. Permitir parametrizar que determinadas contas sejam lançadas para determinada empresa, ou centro de custo 3.5.41.36. Visão consolidada das filiais, coligadas, e empresas em geral

- 3.5.41.37. Determinar através de parâmetros que uma conta qualquer conta- não possuam lançamentos manuais
- 3.5.41.38. Calendário fiscal definido pelo usuário
- 3.5.41.39. Plano de conta contábil
- 3.5.41.40. Plano de conta gerencial
- 3.5.41.41. Funcionalidade de cópia de grupo de conta
- 3.5.41.42. Histórico de plano de conta
- 3.5.41.43. Histórico de plano de centro de custo
- 3.5.41.44. Balanço patrimonial pode ser configurado pelo usuário
- 3.5.41.45. Integração com controle orçamentário / custos (previsto x realizado)
- 3.5.41.46. Contabilidade internacional pelo padrão Canadian Gaap

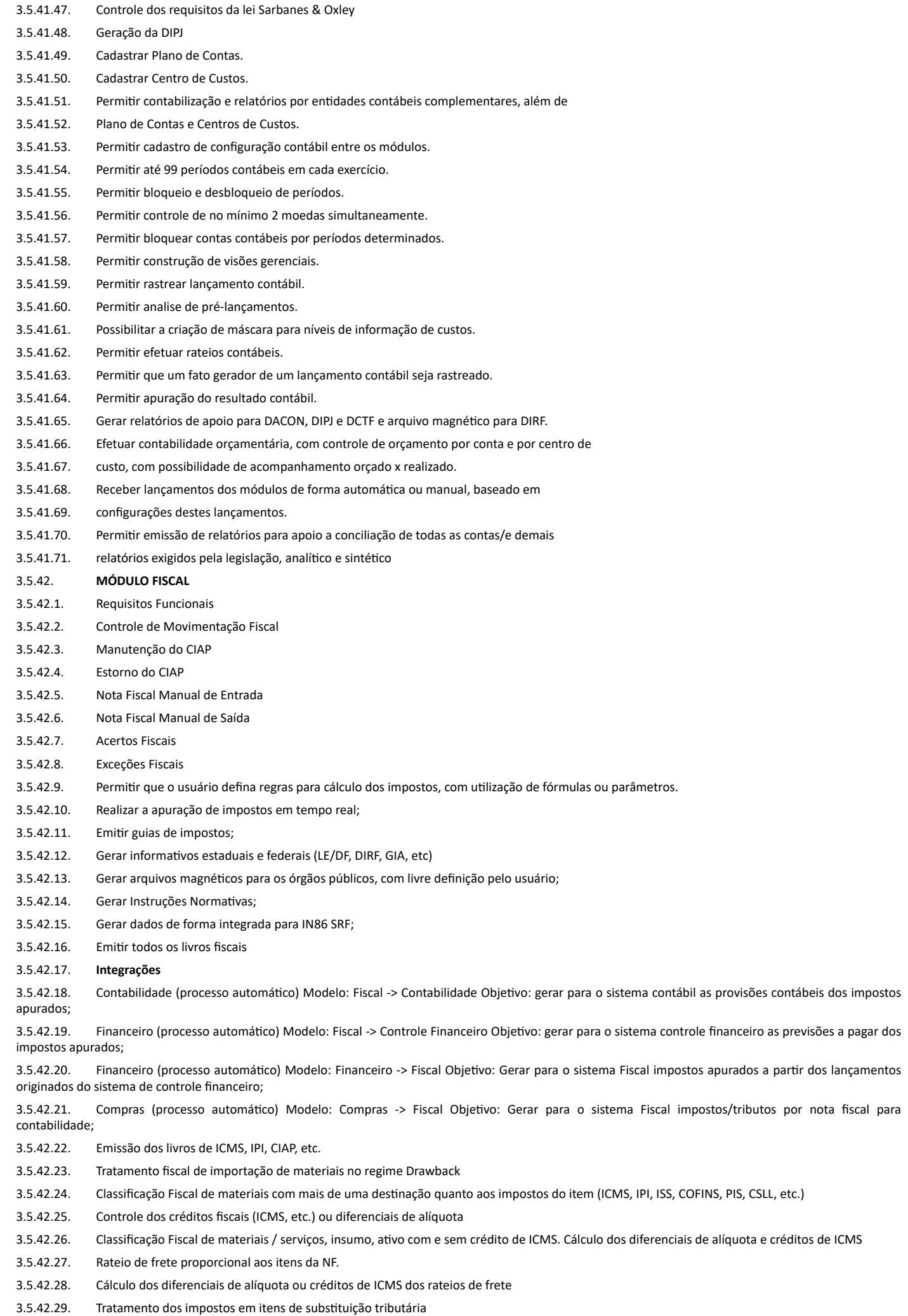

3.5.42.30. Integração com o Sintegra

3.5.42.31. Geração de arquivos magnéticos

3.5.42.32. Integração com Patrimônio - CIAP

3.5.42.33. Impressão dos termos de abertura, registo e encerramento de entrada e saída, para IPI, ICMS, ISS, emitentes

3.5.42.34. Gerar NFe

3.5.42.35. Gerar SPED Contábil

3.5.42.36. Gerar SPED Fiscal

3.5.42.37. Gerar Reinf

# 3.5.43. **MÓDULO LALUR**

3.5.43.1. Permitir à apuração extra contábil do lucro real sujeito à tributação para o imposto de renda em cada período de apuração, contendo, ainda, elementos que poderão afetar o resultado de períodos de apuração futuros.

3.5.43.2. O modulo LALUR deverá gerar informações para atender a ECF ( Escrituração Contábil Fiscal).

3.5.43.3. TIPO DE APURAÇÃO: Mensal, Trimestral e/ou Anual: No fechamento de cada mês, imprime-se o relatório LALUR - Demonstração da Suspensão ou Redução do IRPJ/CSLL para verificar qual a melhor opção para o mês corrente.

3.5.43.4. Tipo de Apuração Presumido: Permite a apuração somente pelo lucro presumido. A empresa optante pelo Lucro Presumido não tem dedução de incentivos fiscais.

3.5.43.5. O sistema deverá ter uma checagem interna com o imposto que foi gerado para ser pago.

3.5.43.6. O sistema deverá ter uma conta para compensação de prejuízos: Se o resultado da apuração do período gerar um prejuízo para o exercício em questão, é necessário que seja informada uma conta do LALUR referente ao prejuízo fiscal do exercício, esta conta servirá para compensação.

3.5.43.7. O sistema deverá ter o Informe os dados necessários para o tratamento e cálculo do PAT (Programa de Alimentação do Trabalhador) na apuração do lucro real, seguindo as regras básicas conforme a determinação da legislação.

3.5.43.8. O sistema deverá possuir BALANCETE DE SUSPENSÃO/REDUÇÃO A pessoa jurídica poderá suspender ou reduzir o pagamento do imposto devido em cada mês, desde que demonstre, através de balanços ou balancetes mensais, que o valor acumulado já pago excede o valor do imposto, inclusive adicional, calculado com base no lucro real do período em curso (Lei 8.981/95, art. 35, e Lei 9.430/96, art. 2).

3.5.43.9. Deverão ser levantados com observância das leis comerciais e fiscais e transcritos no Livro Diário;

3.5.43.10. Somente produzirão efeitos para determinação da parcela do imposto devido no decorrer do ano calendário. A empresa que suspender ou reduzir o pagamento por estimativa, deverá também escriturar a Parte A do LALUR, em cada mês que efetuou a suspensão ou redução do imposto.

3.5.43.11. O sistema devera ter de forma parametrizável as aliquatos de Percentuais (CSLL e IRPJ).

## 3.5.43.12. **Adicional de IRPJ:**

# I - **Parte A**

a) Conta para compensação de prejuízos: Se o resultado da apuração do período gerar um prejuízo para o exercício em questão, é necessário que seja informada uma conta do LALUR referente ao prejuízo fiscal do exercício, esta conta servirá para compensação. Neste caso, quando for realizado o fechamento, o LALUR irá gerar automaticamente um lançamento na Parte A nesta conta para ser utilizado como compensação. Somente será permitida a seleção da conta neste campo, se a mesma estiver definida em cadastros na carga Contas do LALUR e for do tipo "Compensação".

### II - **Parte B**

a) Conta de prejuízos da parte B: Se o resultado da apuração do período gerar um prejuízo para o exercício em questão, é necessário que seja informada uma conta do LALUR referente ao prejuízo fiscal do exercício. Neste caso, quando for realizado o fechamento, o LALUR irá gerar automaticamente um lançamento na Parte B nesta conta para ser utilizado como compensação no próximo exercício. Somente será permitida a seleção da conta neste campo se a mesma estiver definida em cadastros na carga "Contas da parte B".

b) Histórico padrão (Parte B): Para os lançamentos que serão gerados automaticamente na Parte B, o sistema irá gerar um histórico padrão para estes lançamentos, neste caso configure neste campo um histórico padrão conforme a necessidade.

c) Histórico padrão parte B (Prejuízos): Ao efetuar o cálculo e o fechamento e se houver prejuízos no exercício, o sistema gera automaticamente na Parte B o lançamento conforme a conta configurada. Para esta situação o sistema irá gerar um histórico padrão para o lançamento, neste caso configure neste campo um histórico padrão conforme a necessidade.

### 3.5.43.13. **CSLL**

### I - **Parte A**

a) Conta para lançamento da CSLL: Para a o lançamento da CSLL ao apurar e fechar o período, é necessário que seja informada uma conta do LALUR referente ao lançamento da CSLL. Neste caso quando for realizado o fechamento, o LALUR irá gerar automaticamente um lançamento nesta conta. Somente será permitida a seleção da conta neste campo se a mesma estiver definida em cadastros na carga Contas do LALUR e for do tipo "Adição".

b) Conta para compensação da base negativa: Se o resultado da apuração do período gerar base negativa para o exercício em questão, é necessário que seja informada uma conta do LALUR, esta conta servirá para compensação. Neste caso quando for realizado o fechamento o LALUR irá gerar automaticamente um lançamento na Parte A desta conta para ser utilizado como compensação. Somente será permitida a seleção da conta neste campo, se a mesma estiver definida em cadastros na carga Contas do LALUR e for do tipo "Compensação".

c) Histórico padrão da CSLL: Para o lançamento que será gerado automaticamente na conta da CSLL, o sistema irá gerar um histórico padrão para o lançamento, neste caso configure neste campo um histórico padrão conforme a necessidade.

# II - **Parte B**

a) Conta da base negativa da CSLL: Se o resultado da apuração do período gerar base negativa para o exercício em questão, é necessário que seja informada uma conta do LALUR, esta conta servirá para compensação. Neste caso quando for realizado o fechamento, o LALUR irá gerar automaticamente um lançamento na Parte B desta conta para ser utilizado como compensação. Somente será permitida a seleção da conta neste campo se a mesma estiver definida em cadastros na carga "Contas da parte B".

b) Histórico padrão da CSLL (base negativa): Ao efetuar o cálculo e o fechamento e se houver base negativa para a conta da CSLL, o sistema irá gera automaticamente o lançamento conforme a conta configurada, para esta situação o sistema irá gerar um histórico padrão. Neste caso, configure neste campo um histórico padrão conforme a necessidade.

3.5.43.14. Permite a apuração tanto pelo lucro real, quanto pelo lucro Estimado (Receita Bruta). A decisão pela forma de recolhimento é feita através do balancete de suspensão/redução.

### 3.5.44. **MÓDULO PATRIMÔNIO**

3.5.44.1. O sistema deve possibilitar que o usuário realize os seguintes cadastros:

- a) Cadastro de Bens;
- b) Grupo Contábil de Bens
- c) Localização;
- d) Centro de Custo;
- e) Responsáveis;
- f) Fornecedores;

g) Motivos de Baixa que poderão ser associados às contas contábeis para ganhos e perdas; Exemplos: Alienação de bem totalmente depreciado, Bem totalmente depreciado (caso não seja objeto de alienação, estudar possibilidade de reavaliação),Furto ou roubo e Acidente operacional.

h) Realizar o cadastro de um bem, através do preenchimento de uma ficha cadastral, contendo: código do bem, código do patrimônio, nome do patrimônio, localização, responsável, número da nota fiscal de aquisição, data de aquisição, valor de aquisição

3.5.44.2. Funcionalidades a serem garantidas:

a) Permitir que o usuário elabore o modelo de codificação dos bens; Exemplo:

- 01. Moveis e Utensílios
- $-01.01$  Mesas
- 01.01.01 Mesa Redonda para quatro cadeiras 01.02 Cadeiras
- b) Permitir mudanças de código do bem;

c) Identificar dados da apólice de seguro, tais como: nome da seguradora, número da apólice, valor do seguro, franquia, premio, quantidade de parcelas, beneficiário, dados de contato com a seguradora.

d) Permitir remanejamentos de grupos contábeis; Exemplo: um bem foi contabilizado no grupo contábil de "Móveis e Utensílios" durante um período qualquer, após o período abordado a contabilidade transferiu o bem para o grupo contábil "equipamentos".

- e) Identificar a qual empresa o bem pertence;
- f) Cadastrar bens por lotes. (Cadastramento de "N" bens a partir de um bem modelo);
- g) Permitir que o usuário adicione campos a ficha cadastral do bem do tipo: texto, numérico, valor, data, combobox;
- h) Relacionar o bem a seu respectivo responsável;
- i) Permitir cadastro de bens agregados;
- j) Possibilitar utilizar Históricos Padrões na integração contábil;
- k) O sistema deve permitir a realização de inventário automatizado;

l) O sistema deve permitir que o usuário transfira o bem de um local (filial, empresa, seção, centro de custo), gerando o histórico de suas transferência e localização atual.

- m) Permitir a restauração da transferência;
- n) Permitir emissão de relatórios de períodos passados;
- o) Registrar o usuário e data que efetuou a operação;

p) O sistema deve permitir que o usuário transfira a responsabilidade do bem, gerando o histórico da referida transferência.

- 3.5.44.3. Operações e Movimentações com o Bem:
	- a) Permitir administrar baixas, transferências Monetárias e Acréscimos;
	- b) Possibilitar Alterar múltiplos bens simultaneamente;
	- c) Permitir identificar os bens agregados de cada bem;
	- d) Enviar e-mail para os funcionários com os respectivos bens sob responsabilidade;
	- e) Permitir baixa total e/ou baixa parcial;
	- f) Permitir registro de bens doados;
	- g) Possuir controle de Empréstimos de Bens;

# 3.5.44.4. **Relatórios**

- 3.5.44.5. Possibilitar que o usuário crie e defina seus próprios relatórios;
- 3.5.44.6. Possibilitar relatórios por empresa ou consolidado;
- 3.5.44.7. Relatórios Padrões: Entradas/Aquisições; Razão Auxiliar; Baixas; Bens em Conserto/Manutenção;
- 3.5.44.8. Relatório de Bens em Demonstração;
- 3.5.44.9. Relatório Mensal de Depreciação/Amortização/Exaustão;
- 3.5.44.10. Relatório de Bens Totalmente Depreciados;
- 3.5.44.11. Relatório c/valores em m
- 3.5.44.12. Possibilitar a emissão de etiquetas de identificação do bem.
- 3.5.44.13. Emitir Relatório: Bens por situação.
- 3.5.44.14. Emitir Relatório:Saldos a depreciar.
- 3.5.44.15. Emitir Relatório:Posição valorizada do bem.
- 3.5.44.16. Emitir Relatório:Transferências.
- 3.5.44.17. Emitir Relatório:Aquisições.
- 3.5.44.18. Emitir Relatório:Baixas.
- 3.5.44.19. Emitir Relatório:Movimentos.
- 3.5.44.20. Emitir Relatório:Correção monetária.
- 3.5.44.21. Emitir Relatório:Bens depreciados.

![](_page_20_Picture_345.jpeg)

3.5.45.1. O cadastramento e operações realizadas com produtos devem:

a) O cadastro de produto deve conter os seguintes campos: código, nome, descrição completa, status de ativo, data da criação, usuário da criação,fabricante, modelo, marca, tamanho, cor, espessura,

b) Permitir que o usuário cadastre produtos classificando-os por famílias e/ou grupos; Exemplo de famílias e/ou grupo: moveis para escritório, aparelhos de ar condicionado, equipamentos de informática, etc.

- c) Permitir a inserção de campos complementares do tipo texto, combo, combobox, data, valor e inteiro;
- d) Ativar ou desativar; Objetivo: desativar um produto que já não é mais utilizado

e) Possibilitar relacionar o produto a múltiplas unidades de estocagem; Exemplo: para um produto XXX, compra-se em caixa, entrega e controla o estoque por unidade

3.5.45.2. O cadastramento e operações realizadas com fornecedores/Clientes devem:

a) Campos básicos da ficha cadastral: código, nome, razão, classificação quanto a pessoa física ou jurídica, cpf/cnpj, CEI, inscrição estadual, inscrição municipal, áreas de atuação, endereço(cep, logradouro,complemento, número, bairro, pais, estado,

b) Permitir a inserção de campos complementares do tipo combo, combobox, texto, valor e inteiro;

c) Possibilitar relacionar um fornecedor por "N" área(s) de atuação; Exemplo: comercialização de moveis de escritório, comercialização de produtos de TI, consultoria contábil, consultoria TI, etc.

- d) Identificar os produtos por ele comercializados;
- e) Histórico e Registro das avaliações, contendo: data da compra, objeto(s) comprado(s) e tempo de entrega executado;
- f) Histórico e Registro das avaliações, contendo: qualidade do atendimento, qualidade do produto entregue, tempo de entrega executado;
- 3.5.45.3. Os usuários devem poder cadastrar:

a) Diferentes formas e condições de pagamento; Exemplo de formas de pagamento: visa, mastercard, dinheiro, depósito em conta Exemplo de condições de pagamento: 1+3; 0+6, 1+10, etc.

- 3.5.45.4. As operações e parametrização com o processo de Compras devem:
- 3.5.45.5. Possibilitar a criação, com fácil parametrização, dos movimentos que compõe o processo de compras; Exemplo: requisição de compras, cotação, ordem de compras, compras nota fiscal, compras imobilizadas, requisição de serviços, compras de serviços com NF, compras de serviço com RPA, etc.

3.5.45.6. Funcionalidades a serem garantidas:

- a) Possibilitar definir critérios de tributação por movimento;
- b) Possibilitar definir regras de contabilização por movimento;

c) Possibilitar definir regras de impactos no estoque por movimento;

- d) Possibilitar definir regras de integração financeira por movimento;
- e) Possibilitar definir campos por movimento;

f) Permitir o cadastro de requisições manuais ou automatizadas por outros processos; Exemplo: requisições automatizadas – O sistema deverá gerar automaticamente a solicitação de compras quando o(s) produto(s) atingirem seu ponto de pedido;

g) Permitir a criação do workflow para realização de aprovações; Exemplo: as requisições de compras precisam ser aprovadas quando alcançam o limite de R\$ 15.000,00

3.5.45.7. Funcionalidades a serem garantidas para o processo:

- a) Identificar quem e quando autorizou;
- b) Identificar no caso de não autorização quem, quando e justificativa;
- c) Gerar histórico de compras;

### 3.5.45.8. O cadastramento e operações realizadas na cotação devem:

a) Permitir o agrupamento de requisições para o processo de cotação; Exemplo: Varias áreas registram no sistema "N" requisições de compras e o responsável pela aquisição realiza um agrupamento das requisições, objetivando a realização de uma única cotação e compra.

b) Gerar mapas de cotação, apontando melhor oferta ou melhor negociação;

- c) Gerar o histórico de cotações;
- d) Possibilitar a inclusão e autorização de "N" compradores;

3.5.45.9. O cadastramento e operações realizadas com estoque devem:

a) Controlar o estoque por diferentes localizações;

b) Controlar o estoque por diferentes saldos, podendo existir: saldo físico atual, saldo de balanço, pedidos de clientes, pedidos de fornecedores, saldo em consignação;

- c) Executar e Gerar cálculo de curva ABC por almoxarifado e produto;
- d) Possibilitar gerenciar o estoque através dos modelos: PEPS, UEPS, media ponderada;
- e) Possibilitar gerenciar o ponto de pedido, mínimo e máximo de cada produto;
- f) Múltiplas unidades de estocagem, com fatores de conversão;
- g) Possuir processo de ressuprimento automatizado.

# 3.5.45.10. **Processo de Compras**

3.5.45.11. Campos da requisição de compras: nome do solicitante, data da solicitação, produtos e quantidades solicitadas, justificativa da solicitação, centro(s) de custo(s), coligada/filial, data desejada para entrega, linha orçamentária;

3.5.45.12. Ao registrar a requisição o sistema deve alertar quanto à capacidade de pagamento, consultando o saldo orçamentário;

3.5.45.13. Caso a compra não tenha sido autorizada o sistema deverá disparar e-mail para o solicitante;

- 3.5.45.14. Trabalhar com diferentes locais de estoque;
- 3.5.45.15. Gerar mapa de cotação com saídas para impressora, PDF, Excel e e-mail;
- 3.5.45.16. Controle de autorizações;

3.5.45.17. Em caso de compras destinadas ao almoxarifado, ou seja, com destino variado, o sistema deverá reservar o orçamento num centro de custo sintético (a ser determinado pela área responsável), proceder no pagamento à realização orçamentária no centro de custo sintético, e no momento da efetivação da entrega do produto o responsável pelo almoxarifado deverá especificar o centro de custo analítico procedendo à transferência da realização orçamentária executada anteriormente;

3.5.45.18. Permitir que o usuário classifique o(s) produto(s) quanto a sua necessidade de autorização ou parecer técnico; Exemplo: Computadores necessitam de avaliação técnica Justificativa: os produtos classificados com natureza especial devem ser encaminhados para pessoas chaves, possibilitando avaliação, acréscimos e aprovação

### 3.5.45.19. **Requisição ao Almoxarifado**

3.5.45.20. Funcionalidades a serem garantidas para o processo

3.5.45.21. Campos da requisição: nome do solicitante, data da solicitação, produtos e quantidades solicitadas, justificativa da solicitação, centro(s) de custo(s), coligada/filial, data desejada para entrega, linha orçamentária;

3.5.45.22. Realização orçamentária no momento da entrega;

# 3.5.45.23. **Integrações**

3.5.45.24. Patrimônio (processo automático) Modelo: Compras -> Patrimônio Objetivo: gerar para o sistema de controle patrimonial os dados cadastrais de bens imobilizados, tais como: número da nota fiscal, nome do fornecedor, valor de aquisição do bem, descrição do bem, data de aquisição, valor base, departamento, coligada/filial, localização, etc.

3.5.45.25. Fiscal (processo automático) Modelo: Compras -> Fiscal Objetivo: gerar para o sistema fiscal a escrituração das notas e/ou movimentos

3.5.45.26. Contabilidade (processo automático) Modelo: Compras -> Contabilidade Objetivo: gerar para o sistema contábil as contabilizações das compras e movimentos realizados. Os lançamentos gerados para a contabilidade devem seguir as regras estabelecidas e parametrizadas na interface de integração dos sistemas.

3.5.45.27. Financeiro (processo automatizado) Modelo: Compras -> Financeiro Objetivo: gerar para o sistema financeiro as parcelas a pagar correspondentes as compras realizadas

3.5.45.28. Orçamento (processo automatizado) Modelo: Orçamento -> Compras Objetivo: Impedir ou Avisar a realização de compras fora das previsões orçamentárias

3.5.45.29. Requisitos de Solicitações e Compras de Material e Serviços

3.5.45.30. Requisição de material online

3.5.45.31. Requisição de serviços online

3.5.45.32. Aprovação de requisição

3.5.45.33. Alçada de autorização

![](_page_22_Picture_324.jpeg)

i) Workflow das ações necessárias para consumar uma contratação;

j) Workflow da Distribuição e aprovação eletrônicas;

comunicações internas, etc);

- k) Histórico de todo o processo de criação do contrato;
	- l) Identificar histórico de minutas;
	- m) Identificar histórico de aprovações;

# 3.5.45.78. **O acompanhamento dos contratos deve permitir:**

- a) Identificar o(s) centro(s) custo(s) responsável pelo financiamento de cada contrato;
- b) Identificar e registrar os aditivos do contrato;
- c) Identificar o valor original e os valores dos aditivos separadamente;

d) Identificar quais contratos é facilmente substituíveis, através de classificações atribuídas ao contrato e aos produtos do contrato; Exemplo: um contrato poderá ser facilmente substituível, diante da existência e capacidade de outros fornecedores, levando-se em conta o impacto do trabalho na organização.

3.5.45.79. Permitir que o usuário defina por produto o grau de possibilidade de substituição do contrato. Exemplo: Limpeza possui o grau de substituição = Fácil; Desenvolvimento de Software possui o grau de substituição = Moderada para Alta,

3.5.45.80. Identificar a quantidade de contratos vigentes na empresa);

3.5.45.81. Identificar quais contratos a empresa possui copia;

3.5.45.82. Identificar Pessoas envolvidas na sua empresa e no seu parceiro;

3.5.45.83. Acompanhamento da tramitação do contrato até o arquivamento final;

3.5.45.84. Lembrete programável para relembrar compromissos e providências relacionadas a contratos; Exemplo: Alerta para quando o contrato estiver próximo ao vencimento ou reunião para avaliação.

3.5.45.85. Monitoramento de todas as obrigações contratuais, fiscais, legais, trabalhistas e previdenciárias com notificações imediatas por e-mail do cumprimento ou atraso no cumprimento;

3.5.45.86. Análise de riscos com avaliações gráficas, registro de planos de contingência e acompanhamento das ações recomendadas;

3.5.45.87. Alertas sobre a validade e vencimento das documentações habilitantes para contratação e manutenção do contrato;

3.5.45.88. Registro das medições do nível de serviço com dados do valor esperado, tolerâncias e notificação imediata e automática de divergências, com divulgação de indicadores e evolução destes;

3.5.45.89. Registro e Histórico de Avaliações periódicas dos seus parceiros,com divulgação de indicadores e evolução destes;

- 3.5.45.90. Registro e Histórico de inspeções efetuadas;
- 3.5.45.91. Registro e Histórico dos eventos importantes realizados ou a realizar;
- 3.5.45.92. Identificar o tempo despedido em cada ação presente no Workflow de elaboração e aprovação;

3.5.45.93. Gerenciamento eletrônico das discussões de minutas;

### 3.5.45.94. **Controle de versões das minutas;**

3.5.45.95. Registro e Histórico de todos os eventos ocorridos com contratos;

- 3.5.45.96. Registrar e gerenciar: Vigência do contrato; Renovação; Reajuste, Rescisão e termo aditivo;
- 3.5.45.97. Registrar e gerenciar os Limites, garantias e coberturas contratuais;
- 3.5.45.98. Registrar e Gerenciar: Obrigações Contratuais, legais e trabalhistas; Responsáveis e exigibilidade; Monitoramento automático do não cumprimento

3.5.45.99. Registro, Histórico e Acompanhamento dos Indicadores de desempenho;

- 3.5.45.100. Alertas automáticos via e-mail;
- 3.5.45.101. O sistema deve permitir alterações no contrato por intermédio de Aditivos de Inclusão e Exclusão, manter controle de versões e alterações;
- 3.5.45.102. O sistema deve manter histórico do valor inicial do contrato com suas variações
- 3.5.45.103. O sistema deve permitir realizar reajustes contratuais, manuais ou por fórmulas;
- 3.5.45.104. **Relatórios**
- 3.5.45.105. Possuir Gerador de relatórios de fácil manuseio;
- 3.5.45.106. Permitir exportar para o Excel ou Word;
- 3.5.45.107. Inventário dos contratos;
- 3.5.45.108. Relação de Contratos por tipo;
- 3.5.45.109. Fluxo financeiro por contrato;
- 3.5.45.110. Contratos em andamento;
- 3.5.45.111. Contratos findados;
- 3.5.45.112. Relatório por tipo (permuta convênio, etc);
- 3.5.45.113. Relatórios contingências;
- 3.5.45.114. Relatórios com descrição analítica dos processos;
- 3.5.45.115. O sistema deve possibilitar a realização dos seguintes cadastros:
- 3.5.45.116. Cadastro de Linhas Orçamentarias
- 3.5.45.117. Cadastro de Centro de Custo
- 3.5.45.118. Cadastro de Projetos
- 3.5.45.119. Cadastro de Sub-Projetos
- 3.5.45.120. **Integrações**
- 3.5.45.121. Integração com MS Word, permitindo: Manutenção das minutas e biblioteca de cláusulas; Criação do contrato interagindo com o Banco de Dados;
- 3.5.45.122. Integração com o sistema Orçamentário;
- 3.5.45.123. Integração com sistema Financeiro; Funcionalidades: identificar o Histórico de pagamentos;
- 3.5.45.124. Integração com sistema Contábil;

3.5.45.125. Integração com sistema de Compras;

# 4. **DA CLASSIFICAÇÃO DOS SERVIÇOS E FORMA DE SELEÇÃO DO FORNECEDOR**

4.1. Trata-se de serviço comum de caráter continuado sem fornecimento de mão de obra em regime de dedicação exclusiva, a ser contratado mediante licitação, na modalidade pregão, em sua forma eletrônica.

4.2. Os serviços a serem contratados enquadram-se nos pressupostos do Decreto n° 9.507, de 21 de setembro de 2018, não se constituindo em quaisquer das atividades, previstas no art. 3º do aludido decreto, cuja execução indireta é vedada.

4.3. A prestação dos serviços não gera vínculo empregatício entre os empregados da Contratada e a Administração Contratante, vedando-se qualquer relação entre estes que caracterize pessoalidade e subordinação direta.

4.4. A presente contratação adotará como regime de execução a de menor Preço Global

## 5. **REQUISITOS DA CONTRATAÇÃO**

5.1. O objeto da licitação tem a natureza de serviço especializado de fornecimento de software ERP (Enterprise Resource Planning),

5.2. O prazo de vigência do contrato será de 12 meses, com base no artigo 71 da Lei 13.303/2016.

5.3. A contratação será efetivada em LOTE único, a empresa contratada deverá implantar, configurar e ministrar treinamento do sistema;

5.4. Os dados do sistema legado deverão ser migrados para o novo sistema contratado de acordo com a necessidade e critérios dos setores atendidos pelo ERP;

5.5. A prestação de serviços constante neste termo de referência recairão sobre todos os módulos que integram o ERP.

5.5.1. Os critérios e práticas de sustentabilidade serão descritos como especificação técnica do objeto ou como obrigações da CONTRATADA, nos termos do Decreto nº 7.746/12.

5.5.2. Os serviços deverão respeitar as normas e os princípios ambientais, minimizando ou mitigando os efeitos dos danos ao meio ambiente, atendendo aos critérios de sustentabilidade assim como os descritos abaixo, quando possível:

5.5.3. A CONTRATADA deve conduzir suas ações em conformidade com os requisitos legais e regulamentos aplicáveis, observando também a legislação ambiental para a prevenção de adversidades ao meio ambiente e à saúde dos trabalhadores e envolvidos na prestação dos serviços;

5.5.4. Aplicar as normas técnicas da Associação Brasileira de Normas Técnicas – ABNT NBR, referente ao uso de materiais atóxicos, biodegradáveis e recicláveis;

5.5.5. Maior geração de empregos, preferencialmente com mão de obra local;

# 6. **MODELO DE EXECUÇÃO DO OBJETO**

### 6.1. **Administração da Execução dos Serviços**

6.1.1. Em função do objeto a ser executado, faz-se necessário o acompanhamento e administração dos serviços a serem executados, que deverá ser realizado por profissional de TI, durante todo o período de execução;

### 6.2. **Critérios para início da execução dos serviços**

6.2.1. A CONTRATADA deverá apresentar antecipadamente a relação dos técnicos incumbidos da execução dos serviços, com a indicação de sua atribuição e dos membros da equipe, discriminando o nome, RG e CPF, tendo em vista a necessidade de credenciamento prévio do pessoal junto a CEASA.

6.2.1.1. Demonstrar conhecimento do objeto, abordando de maneira objetiva os principais aspectos e características que possam ter influência no seu andamento (dificuldades previstas, problemas esperados, riscos e ações de mitigação, entre outros), considerando todos os elementos descritos acima e documentos que compõe a instrução desta licitação.

### 6.3. **Suporte e Assistência Técnica**

a) A CONTRATADA deverá fornecer suporte técnico durante o prazo de garantia contratual, por telefone ou central de atendimento 0800 com chamada gratuita ou e-mail e Internet, assegurando o perfeito funcionamento do sistema 24 horas por dia;

b) A CONTRATADA deverá fornecer suporte técnico on-site para prestar atendimento e resolver todos os problemas relacionados às possíveis falhas ou interrupções de funcionamento do sistema;

c) A CONTRATADA poderá terceirizar o suporte técnico para empresa especializada, desde que apresente termo contratual entre as partes contendo as obrigações previstas neste termo;

d) A CONTRATADA terá o prazo de atendimento e resolução aos chamados definidos no **Acordo de Nível de Serviço (SLA) Item 7.5**, presente nesse documento;

e) A CONTRATADA deverá fornecer novas versões e releases do software pelo período da prestação do serviço sem ônus adicionais para a CEASA;

f) Entende-se por suporte técnico aquele efetuado mediante atendimento telefônico ou on-site, para resolução de problemas e esclarecimentos de dúvidas sobre a configuração e utilização do sistema;

g) Os serviços deverão ser realizados por meio de técnicos especializados para prestar os serviços de suporte e assistência técnica nos módulos relacionados neste Termo, de forma rápida, eficaz e eficiente, sem quaisquer despesas para a CONTRATANTE, inclusive quanto às ferramentas, equipamentos e demais instrumentos necessários à realização dos serviços.

# 6.4. **Prazo de Implantação**

a) O prazo de instalação é o tempo em dias estabelecido em cronograma para instalação, configuração e migração de dados;

b) Para cada dia de atraso será imputado à CONTRATADA uma penalidade, conforme abaixo:

![](_page_24_Picture_469.jpeg)

c) As penalidades acima incidirão sobre o valor do contrato.

d) As penalidades previstas no item "b" não serão aplicadas em casos justificados e aceitos pela CEASA.

### 6.4.1. **Cronograma de Implantação**

6.4.1.1. Os serviços objeto da presente contratação deverão ser providos no endereço da CONTRATADA, situada no SIA Trecho 10 lote 05, de forma parcelada de acordo com o cronograma de execução abaixo;

![](_page_24_Picture_470.jpeg)

![](_page_25_Picture_521.jpeg)

# 7. **MODELO DE GESTÃO DO CONTRATO E CRITÉRIOS DE MEDIÇÃO E PAGAMENTO**

7.1. A Ceasa designará funcionário para agir como fiscal do contrato.

7.2. A empresa vencedora designará funcionário como preposto para o contrato com as funções de solucionar incidentes, dirimir duvidas, prestar assistência presencial ou online caso necessário.

7.3. A comunicação entre o fiscal do contrato a empresa e seu preposto será feita pelos seguintes canais de comunicação:

a) Telefone;

b) Acesso ao portal de serviço para abertura de chamado;

- c) E-mail;
- d) Teleconferência;
- e) Chat;
- f) WhatsApp;

### 7.4. **Medições e Faturamento**

a) A medição será efetivada por conclusão da implantação do Sistema, entende-se como concluída a implantação e pleno funcionamento da solução, a qual deverá inicialmente estar apta a operar em todos setores a qual foi destinada.

b) A medição mensal compreenderá a prestação dos serviços nos últimos trinta dias, sendo emitidas notas fiscais direto à(s) Área(s) gestora (s) da CEASA observando o **SLA (Acordo de nível de serviço)** item 7.5**;**

c) A CEASA pagará à CONTRATADA os preços estabelecidos na proposta, os quais incluem todos os custos necessários à perfeita execução do Contrato.

d) O pagamento será efetuado para os serviços efetivamente realizados, conforme item 15 deste Termo de Referência.

e) A não apresentação, ou apresentação incorreta dos documentos que compõem o processo de faturamento dos serviços executados, ensejará a NÃO ACEITAÇÃO E/OU DEVOLUÇÃO DO MESMO, ficando por conta e risco da CONTRATADA a reapresentação dos documentos dentro dos prazos previstos, para que não fique prejudicado o seu pagamento.

f) A nota fiscal compreenderá os serviços executados no mês imediatamente anterior especificando o tipo de serviço prestado, e deverá ser entregue juntamente com a medição;

g) Por ocasião da proporcionalidade de dias do primeiro e último mês, o faturamento deverá ser proporcional ao número de dias de serviços prestados.

# 7.5. **Acordo de nível de serviço – SLA**

### 7.5.1. **Condições Gerais sobre o SLA**

a) A CONTRATADA deverá assegurar o Acordo de Nível de Serviço (SLA), no regime 24x7 (vinte e quatro horas por dia e sete dias por semana, incluindo feriados), com tempos máximos de resposta para tratamento dos incidentes, conforme definido a seguir:

b) Para o acompanhamento e avaliação dos serviços da CONTRATADA será estabelecido e utilizado Acordo de Níveis de Serviço (SLA) entre as partes, baseando-se em indicadores e metas;

c) A análise dos resultados destas avaliações pela CEASA poderá resultar em penalidades caso a CONTRATADA não cumpra com os seus compromissos de qualidade e pontualidade no atendimento das demandas, conforme estabelecido pelos indicadores;

d) O SLA deve ser considerado e entendido pela CONTRATADA como um compromisso de qualidade que assumirá junto a CONTRATANTE;

e) O SLA será fundamentado em cumprimento de prazos, entendido como a capacidade da CONTRATADA de conclusão de um serviço dentro do prazo acordado junto a CEASA, bem como a qualidade dos serviços prestados e equipamentos disponibilizados;

f) Em relação ao cumprimento dos prazos, o SLA tratará das metas de tempo de atendimento, de acordo com a expectativa da CEASA em relação aos resultados esperados na execução dos serviços. Os indicadores serão aferidos pela CEASA conforme tabela abaixo:

g) Sempre que houver falha na prestação do serviço, serão abertos chamados de manutenção corretiva pelo CONTRATANTE, que deverão ser atendidos nos prazos máximos definidos neste tópico;

### 7.5.2. **Indicador de Suporte Técnico**

a) Define-se como SLA de Suporte Técnico o tempo de reposta e de resolução para uma solicitação de suporte técnico;

b) O objetivo desse indicador é o de avaliar o serviço de suporte ao sistema contratado. A meta a ser cumprida é a de realizar 100% dos atendimentos nos prazos estabelecidos na tabela deste item;

c) A periodicidade e o mecanismo de cálculo serão mensais e a penalidade será sobre o montante pago mensalmente, cujo descumprimento ocorreu, e sua vigência será a partir do aceite final;

d) A penalidade será aplicada para cada descumprimento e de forma cumulativa, ou seja, para cada prazo violado será imputada uma penalidade;

e) O fator de gravidade será utilizado como multiplicador sobre a penalidade a ser aplicada;

f) Os prazos a serem medidos serão os estabelecidos na tabela abaixo:

# **Tipo de Severidade e Prazos de Atendimento**

![](_page_25_Picture_522.jpeg)

![](_page_26_Picture_517.jpeg)

g) Tempo de Resposta é o tempo máximo para a CONTRATADA chegar ao local ou atender ao chamado;

h) Tempo de Resolução é o tempo máximo para concluir atendimento (resolver) após a atender ao chamado;

i) Entende-se por horas úteis o período compreendido entre 8h e 17h;

j) Em caso de mais de três chamados de severidade crítica ou média, abertos de forma simultânea, a CONTRATADA poderá negociar com o gestor do contrato prazos distintos dos previstos neste Termo de Referência, bem como a ordem de priorização.

## 7.5.3. **Indicador de Disponibilidade do Sistema (IDS)**

a) Define-se como SLA de Disponibilidade do Sistema o tempo diário em horas do funcionamento da solução. Esse indicador somente será auferido após a implantação e tão logo a solução entre em operação de produção;

b) Para a medição será utilizado o Indicador de Disponibilidade Total (IDT) do funcionamento dos serviços críticos da solução em cada unidade da CEASA;

c) São considerados serviços críticos aqueles que interferem no funcionamento da solução deixando-a totalmente inoperante;

d) O Indicador de Disponibilidade Total (IDT) será calculado conforme a fórmula a seguir:

## **IDT= (DR+IJ) / DP x 100**

Onde:

DR é a Disponibilidade Real no mês, em minutos.

IJ é a Indisponibilidade Justificada no mês.

DP é a Disponibilidade Prevista para o mês, em minutos.

e) A Disponibilidade Prevista (DP) para um mês para os ambientes/serviços críticos será considerada para o período de 24 horas por dia e 7 dias por semana;

f) A Indisponibilidade Justificada decorre de períodos de manutenção, paradas acordadas, ou ainda por motivos de força maior;

g) A meta a ser cumprida é a de 90% (noventa porcento) de disponibilidade no mês;

h) A periodicidade e o mecanismo de cálculo serão mensais e a penalidade, se houver, será sobre o montante pago mensalmente para a unidade, cujo descumprimento ocorreu. Sua aferição inicia-se a partir da ativação dos equipamentos;

# 7.5.4. **Penalidades**

a) Com o objetivo de garantir o cumprimento integral do contrato, bem como a qualidade do serviço prestado, a CEASA reserva o direito de impor algumas penalidades conforme descrito abaixo:

![](_page_26_Picture_518.jpeg)

b) O não cumprimento dos índices previstos no campo PADRÃO/META, acarretará a aplicação da penalidade prevista.

c) O processo de medição e faturamento dos serviços executados deverão ser apresentados e protocolados na sede da CEASA, com a relação de documentos do processo de faturamento conforme a seguir;

# 8. **OBRIGAÇÕES DA CONTRATANTE**

8.1. Exigir o cumprimento de todas as obrigações assumidas pela Contratada, de acordo com as cláusulas contratuais e os termos de sua proposta;

8.2. Exercer o acompanhamento e a fiscalização dos serviços, por servidor ou comissão especialmente designada, anotando em registro próprio as falhas detectadas, indicando dia, mês e ano, bem como o nome dos empregados eventualmente envolvidos, encaminhando os apontamentos à autoridade competente para as providências cabíveis;

8.3. Notificar a Contratada por escrito da ocorrência de eventuais imperfeições, falhas ou irregularidades constatadas no curso da execução dos serviços, fixando prazo para a sua correção, certificando-se de que as soluções por ela propostas sejam as mais adequadas;

8.4. Pagar à Contratada o valor resultante da prestação do serviço, conforme cronograma físico financeiro;

8.5. Efetuar as retenções tributárias devidas sobre o valor da fatura de serviços da Contratada.

8.6. Não praticar atos de ingerência na administração da Contratada, tais como:

8.6.1. Exercer o poder de mando sobre os empregados da Contratada, devendo reportar-se somente aos prepostos ou responsáveis por ela indicados, exceto quando o objeto da contratação previr o atendimento direto, tais como nos serviços de recepção e apoio ao usuário;

8.6.2. Direcionar a contratação de pessoas para trabalhar nas empresas Contratadas;

8.6.3. Promover ou aceitar o desvio de funções dos trabalhadores da Contratada, mediante a utilização destes em atividades distintas daquelas previstas no objeto da contratação e em relação à função específica para a qual o trabalhador foi contratado; e

8.6.4. Considerar os trabalhadores da Contratada como colaboradores eventuais do próprio órgão ou entidade responsável pela contratação, especialmente para efeito de concessão de diárias e passagens.

8.7. Fornecer por escrito as informações necessárias para o desenvolvimento dos serviços objeto do contrato;

8.8. Realizar avaliações periódicas da qualidade dos serviços, após seu recebimento;

8.9. Cientificar a Contratada para adoção das medidas cabíveis quando do descumprimento das obrigações;

8.10. Arquivar, entre outros documentos, de projetos, especificações técnicas, orçamentos, termos de recebimento, contratos e aditamentos, relatórios de inspeções técnicas após o recebimento do serviço e notificações expedidas;

8.11. Exigir da Contratada que providencie a seguinte documentação como condição indispensável para o recebimento definitivo de objeto, quando for o caso:

8.11.1. O histórico, elaborado pelo responsável por sua execução;

8.11.2. Relatório de vistoria do fiscal do contrato, aprovando a entrega;

8.12. A reparação dos vícios verificados dentro do prazo de garantia do serviço, tendo em vista o direito assegurado à contratante no art. 12 da lei nº 8.078/90 (código de defesa do consumidor).

8.13. Permitir e facilitar o acesso dos funcionários da CONTRATADA aos locais de intervenção;

8.14. Prestar as informações necessárias para a prestação de serviços;

8.15. Efetuar os pagamentos à CONTRATADA nos prazos previstos;

8.16. Exigir a qualquer tempo à comprovação da CONTRATADA que ensejaram sua contratação, notadamente a qualificação técnica, econômica e financeira.

### 9. **OBRIGAÇÕES DA CONTRATADA**

9.1. Executar os serviços conforme especificações deste Termo de Referência e de sua proposta, com a alocação dos empregados necessários ao perfeito cumprimento das cláusulas contratuais, na qualidade e quantidade mínimas especificadas neste Termo de Referência e em sua proposta;

9.2. Reparar, corrigir, remover ou substituir, às suas expensas, no total ou em parte, no prazo fixado pelo fiscal do contrato, os serviços efetuados em que se verificarem vícios, defeitos ou incorreções resultantes da execução;

9.3. Responsabilizar-se pelos vícios e danos decorrentes da execução do objeto, de acordo com os artigos 14 e 17 a 27, do Código de Defesa do Consumidor (Lei nº 8.078, de 1990), ficando a Contratante autorizada a descontar da garantia prestada, caso exigida no edital, ou dos pagamentos devidos à Contratada, o valor correspondente aos danos sofridos;

9.4. Utilizar empregados habilitados e com conhecimentos básicos dos serviços a serem executados, em conformidade com as normas e determinações em vigor;

9.5. Vedar a utilização, na execução dos serviços, de empregado que seja familiar de agente público ocupante de cargo em comissão ou função de confiança no órgão Contratante, nos termos do Decreto 32.751/11.

9.6. Quando não for possível a verificação da regularidade no Sistema de Cadastro de Fornecedores – SICAF, a empresa contratada deverá entregar ao setor responsável pela fiscalização do contrato, como condição indispensável para o pagamento, os seguintes documentos:

- a) Prova de regularidade relativa à Seguridade Social;
- b) Certidão conjunta relativa aos tributos federais e à Dívida Ativa da União;
- c) Certidões que comprovem a regularidade perante as Fazendas Estadual, Distrital e Municipal do domicílio ou sede do contratado;
- d) Certidão de Regularidade do FGTS CRF; e
- e) Certidão Negativa de Débitos Trabalhistas CNDT.

9.7. Responsabilizar-se pelo cumprimento das obrigações previstas em Acordo, Convenção, Dissídio Coletivo de Trabalho ou equivalentes das categorias abrangidas pelo contrato, por todas as obrigações trabalhistas, sociais, previdenciárias, tributárias e as demais previstas em legislação específica, cuja inadimplência não transfere a responsabilidade à Contratante;

9.8. Assegurar aos seus trabalhadores ambiente de trabalho, inclusive equipamentos e instalações, em condições adequadas ao cumprimento das normas de saúde, segurança e bem-estar no trabalho;

9.9. Prestar todo esclarecimento ou informação solicitada pela Contratante ou por seus prepostos, garantindo-lhes o acesso, a qualquer tempo, ao local dos trabalhos, bem como aos documentos relativos à execução do empreendimento.

9.10. Promover a organização técnica e administrativa dos serviços, de modo a conduzi-los eficaz e eficientemente, de acordo com os documentos e especificações que integram este Termo de Referência, no prazo determinado.

9.11. Conduzir os trabalhos com estrita observância às normas da legislação pertinente, cumprindo as determinações dos Poderes Públicos, mantendo sempre limpo o local dos serviços e nas melhores condições de segurança, higiene e disciplina.

9.12. Submeter previamente, por escrito, à Contratante, para análise e aprovação, quaisquer mudanças nos métodos executivos que fujam às especificações deste termo de referência.

9.13. Não permitir a utilização de qualquer trabalho do menor de dezesseis anos, exceto na condição de aprendiz para os maiores de quatorze anos; nem permitir a utilização do trabalho do menor de dezoito anos em trabalho noturno, perigoso ou insalubre;

9.14. Manter durante toda a vigência do contrato, em compatibilidade com as obrigações assumidas, todas as condições de habilitação e qualificação exigidas na licitação;

9.15. Cumprir, durante todo o período de execução do contrato, a reserva de cargos prevista em lei para pessoa com deficiência ou para reabilitado da Previdência Social, bem como as regras de acessibilidade previstas na legislação, quando a contratada houver se beneficiado da preferência estabelecida pela Lei nº 13.146, de 2015.

9.16. Guardar sigilo sobre todas as informações obtidas em decorrência do cumprimento do contrato;

9.17. Arcar com o ônus decorrente de eventual equívoco no dimensionamento dos quantitativos de sua proposta, inclusive quanto aos custos variáveis decorrentes de fatores futuros e incertos, tais como os valores providos com o quantitativo de vale transporte, devendo complementá-los, caso o previsto inicialmente em sua proposta não seja satisfatório para o atendimento do objeto da licitação.

9.18. Cumprir, além dos postulados legais vigentes de âmbito federal, estadual ou municipal, as normas de segurança da Contratante;

9.19. Prestar os serviços dentro dos parâmetros e rotinas estabelecidos, fornecendo todos os materiais, equipamentos e utensílios em quantidade, qualidade e tecnologia adequadas, com a observância às recomendações aceitas pela boa técnica, normas e legislação;

9.20. Manter os empregados nos horários predeterminados pela Contratante;

9.21. Apresentar os empregados devidamente identificados por meio de crachá;

9.22. Apresentar à Contratante, a relação nominal dos empregados que adentrarão no órgão para a execução do serviço;

9.23. Observar os preceitos da legislação sobre a jornada de trabalho, conforme a categoria profissional;

9.24. Atender às solicitações da Contratante quanto à substituição dos empregados alocados, no prazo fixado pela fiscalização do contrato, nos casos em que ficar constatado descumprimento das obrigações relativas à execução do serviço, conforme descrito neste Termo de Referência;

9.25. Instruir seus empregados quanto à necessidade de acatar as Normas Internas da Contratante;

9.26. Instruir seus empregados a respeito das atividades a serem desempenhadas, alertando-os a não executarem atividades não abrangidas pelo contrato, devendo a Contratada relatar à Contratante toda e qualquer ocorrência neste sentido, a fim de evitar desvio de função;

9.27. Manter preposto aceito pela Contratante nos horários e locais de prestação de serviço para representá-la na execução do contrato com capacidade para tomar decisões compatíveis com os compromissos assumidos;

9.28. Refazer, às suas expensas, os trabalhos executados em desacordo com o estabelecido no instrumento contratual, neste Termo de Referência.

9.29. Realizar, conforme o caso, por meio de laboratórios previamente aprovados pela fiscalização e sob suas custas, os testes, ensaios, exames e provas necessárias ao controle de qualidade dos serviços a serem aplicados nos trabalhos, conforme procedimento previsto neste Termo de Referência;

9.30. Tratar exclusivamente por meio de seu preposto, casos de execução inadequada do serviço ou de outras situações que impliquem a necessidade temporária de alteração na forma em que o serviço deva ser executado;

9.31. Não modificar a forma de prestação dos serviços e/ou suas especificações sem autorização expressa da CEASA;

9.32. Não divulgar nem fornecer dados ou informações obtidas em razão da prestação dos serviços contratados, e não utilizar o nome da CEASA para fins comerciais ou em campanhas e materiais de publicidade, salvo com autorização prévia;

# 10. **PROTEÇÃO DE DADOS E PRIVACIDADE**

10.1. A CONTRATADA deverá estar, no momento da contratação, em conformidade com a Lei 13.709/2018 (Lei Geral de Proteção de Dados Pessoais - LGPD). Informações e dados pessoais de usuários da CEASA, necessários à execução para prestação de serviços por parte da CONTRATADA, deverá se limitar somente aquelas estritamente necessárias, devendo ser justificado, de acordo com a sua finalidade, cada campo de dados solicitado;

10.2. Deverá ser elaborado e enviado à CEASA, documento explicativo demonstrando o ciclo de vida de dados pessoais desde o momento de sua criação até o momento de sua exclusão. A data de entrega deste Termo de Compromisso explicativo será definida na reunião do início de contrato;

10.3. Não será permitida à CONTRATADA qualquer modalidade de tratamento sobre os dados pessoais fornecidos pela CEASA, para finalidades além daquelas previstas no contrato ou sem a expressa autorização da CEASA por meio de comunicação oficial;

10.4. Em caso de eventual tratamento de dados pessoais por parte da CONTRATADA, esta deverá se responsabilizar pelos dados pessoais de usuários da CEASA no papel de operador desses dados, sob pena de responsabilidade conforme prevista na legislação brasileira;

10.5. Qualquer evento decorrente de tratamento de dados pessoais de usuários por parte da CONTRATADA, que possa ser considerada violação de dados pessoais no entendimento da Lei 13.709/2018, deverá ser imediatamente comunicado à CEASA, assim como qualquer fato que possa acarretar dúvida na interpretação desta lei com relação ao tratamento de dados pessoais deverá ser discutida com a CEASA;

10.6. Ao fim do período de vigência do contrato, a CONTRATADA deverá decidir em comum acordo com a CEASA o destino de dados pessoais em posse da CONTRATADA. Não chegando a um acordo, os dados deverão ser encaminhados à CONTRATADA, não sendo permitida à CEASA a manutenção de quaisquer dados pessoais sob sua posse;

10.7. As exigências elencadas neste documento não eximem a responsabilidade da CONTRATADA quanto ao cumprimento de outros dispositivos presentes na legislação pertinente à proteção de dados pessoais vigentes no Brasil;

10.8. A ferramenta da CONTRATADA deve manter registro das alterações feitas nos dados com data, hora e usuário; possuir logs (eventos), possibilitando a auditoria, registrando as credenciais dos usuários responsáveis por modificação, ação realizada na solução e data/hora da ação;

10.9. Proteger as informações a ela cedidas, comprometendo-se a destruí-las ao final do prazo de guarda - 30 dias;

10.10. Manter a confidencialidade sobre toda e qualquer informação obtida no escopo de execução de seus serviços;

10.11. Qualquer incidente de Segurança da Informação (Confidencialidade, Integridade e Disponibilidade) deve ser prontamente informado à CEASA;

### 11. **DA SUBCONTRATAÇÃO**

11.1. Não será admitida a subcontratação do objeto licitatório.

## 12. **DA ALTERAÇÃO SUBJETIVA**

12.1. É admissível a fusão, cisão ou incorporação da contratada com/em outra pessoa jurídica, desde que sejam observados pela nova pessoa jurídica todos os requisitos de habilitação exigidos na licitação original; sejam mantidas as demais cláusulas e condições do contrato; não haja prejuízo à execução do objeto pactuado e haja a anuência expressa da Administração à continuidade do contrato.

## 13. **DO CONTROLE E FISCALIZAÇÃO DA EXECUÇÃO**

13.1. O acompanhamento e a fiscalização da execução do contrato consistem na verificação da conformidade da prestação dos serviços, dos materiais, técnicas e equipamentos empregados, de forma a assegurar o perfeito cumprimento do ajuste, que serão exercidos por um ou mais representantes da Contratante, especialmente designados.

13.2. O representante da Contratante deverá ter a qualificação necessária para o acompanhamento e controle da execução dos serviços e do contrato.

13.3. A verificação da adequação da prestação do serviço deverá ser realizada com base nos critérios previstos neste Termo de Referência.

13.4. A fiscalização do contrato, ao verificar que houve subdimensionamento da produtividade pactuada, sem perda da qualidade na execução do serviço, deverá comunicar à autoridade responsável para que esta promova a adequação contratual à produtividade efetivamente realizada, respeitando-se os limites de alteração dos valores contratuais previstos no § 1º do artigo 81 da Lei nº 13.303 de 2016.

13.5. O representante da Contratante deverá promover o registro das ocorrências verificadas, adotando as providências necessárias ao fiel cumprimento das cláusulas contratuais.

13.6. O descumprimento total ou parcial das obrigações e responsabilidades assumidas pela Contratada ensejará a aplicação de sanções administrativas, previstas neste Termo de Referência e na legislação vigente, podendo culminar em rescisão contratual.

13.7. As atividades de gestão e fiscalização da execução contratual devem ser realizadas de forma preventiva, rotineira e sistemática, podendo ser exercidas por servidores, equipe de fiscalização ou único servidor, desde que, no exercício dessas atribuições, fique assegurada a distinção dessas atividades e, em razão do volume de trabalho, não comprometa o desempenho de todas as ações relacionadas à Gestão do Contrato.

13.8. A fiscalização técnica dos contratos avaliará constantemente a execução do objeto e utilizará como Instrumento de Medição de Resultado (IMR), Relatórios circunstanciados, devendo haver o redimensionamento no pagamento com base nos indicadores estabelecidos, sempre que a CONTRATADA:

a) Não produzir os resultados, deixar de executar, ou não executar com a qualidade mínima exigida as atividades contratadas; ou

b) Deixar de utilizar materiais e recursos humanos exigidos para a execução do serviço, ou utilizá-los com qualidade ou quantidade inferior à demandada.

13.9. A utilização do IMR não impede a aplicação concomitante de outros mecanismos para a avaliação da prestação dos serviços.

13.10. Durante a execução do objeto, o fiscal técnico deverá monitorar constantemente o nível de qualidade dos serviços para evitar a sua degeneração, devendo intervir para requerer à CONTRATADA a correção das faltas, falhas e irregularidades constatadas.

13.11. O fiscal técnico deverá apresentar ao preposto da CONTRATADA a avaliação da execução do objeto ou, se for o caso, a avaliação de desempenho e qualidade da prestação dos serviços realizada.

13.12. Em hipótese alguma, será admitido que a própria CONTRATADA materialize a avaliação de desempenho e qualidade da prestação dos serviços realizada.

13.13. A CONTRATADA poderá apresentar justificativa para a prestação do serviço com menor nível de conformidade, que poderá ser aceita pelo fiscal técnico, desde que comprovada a excepcionalidade da ocorrência, resultante exclusivamente de fatores imprevisíveis e alheios ao controle do prestador.

13.14. Na hipótese de comportamento contínuo de desconformidade da prestação do serviço em relação à qualidade exigida, bem como quando esta ultrapassar os níveis mínimos toleráveis previstos nos indicadores, além dos fatores redutores, devem ser aplicadas as sanções à CONTRATADA de acordo com as regras previstas no ato convocatório.

13.15. O fiscal técnico poderá realizar avaliação diária, semanal ou mensal, desde que o período escolhido seja suficiente para avaliar ou, se for o caso, aferir o desempenho e qualidade da prestação dos serviços.

13.16. As disposições previstas nesta cláusula não excluem o disposto no Anexo VIII da Instrução Normativa SLTI/MP nº 05, de 2017, aplicável no que for pertinente à contratação.

13.17. A fiscalização de que trata esta cláusula não exclui nem reduz a responsabilidade da CONTRATADA, inclusive perante terceiros, por qualquer irregularidade, ainda que resultante de imperfeições técnicas, vícios redibitórios, ou emprego de material inadequado ou de qualidade inferior e, na ocorrência desta, não implica corresponsabilidade da CONTRATANTE ou de seus agentes, gestores e fiscais.

## 14. **DO RECEBIMENTO E ACEITAÇÃO DO OBJETO**

14.1. A emissão da Nota Fiscal/Fatura deve ser precedida do recebimento definitivo dos serviços, nos termos abaixo.

14.2. O recebimento provisório será realizado pelo fiscal do contrato, após a entrega da documentação acima, da seguinte forma:

14.2.1. A contratante realizará inspeção minuciosa de todos os serviços executados, por meio de profissionais técnicos competentes, acompanhados dos profissionais encarregados pelo serviço, com a finalidade de verificar a adequação dos serviços e constatar e relacionar os arremates, retoques e revisões finais que se fizerem necessários.

14.2.1.1. Para efeito de recebimento provisório, ao final de cada período de faturamento, o fiscal técnico do contrato irá apurar o resultado das avaliações da execução do objeto e, se for o caso, a análise do desempenho e qualidade da prestação dos serviços realizados em consonância com os indicadores previstos, que poderá resultar no redimensionamento de valores a serem pagos à contratada, registrando em relatório a ser encaminhado ao gestor do contrato

14.2.1.2. A Contratada fica obrigada a reparar, corrigir, remover, reconstruir ou substituir, às suas expensas, no todo ou em parte, o objeto em que se verificarem vícios, defeitos ou incorreções resultantes da execução, cabendo à fiscalização não atestar a última e/ou única medição de serviços até que sejam sanadas todas as eventuais pendências que possam vir a ser apontadas no Recebimento Provisório.

14.2.1.3. O recebimento provisório também ficará sujeito, quando cabível, à conclusão de todos os testes de campo e à entrega dos Manuais e Instruções exigíveis.

14.2.2. No prazo de até 10 dias corridos a partir do recebimento dos documentos da CONTRATADA, cada fiscal ou a equipe de fiscalização deverá elaborar Relatório Circunstanciado em consonância com suas atribuições, e encaminhá-lo ao gestor do contrato.

14.2.2.1. Quando a fiscalização for exercida por um único servidor, o relatório circunstanciado deverá conter o registro, a análise e a conclusão acerca das ocorrências na execução do contrato, em relação à fiscalização técnica e administrativa e demais documentos que julgar necessários, devendo encaminhá-los ao gestor do contrato para recebimento definitivo.

14.2.2.2. Será considerado como ocorrido o recebimento provisório com a entrega do relatório circunstanciado ou, em havendo mais de um a ser feito, com a entrega do último.

14.2.2.3. Na hipótese de a verificação a que se refere o parágrafo anterior não ser procedida tempestivamente, reputarse-á como realizada, consumando-se o recebimento provisório no dia do esgotamento do prazo.

14.3. No prazo de até 10 (dez) dias corridos a partir do recebimento provisório dos serviços, o Gestor do Contrato deverá providenciar o recebimento definitivo, ato que concretiza o ateste da execução dos serviços, obedecendo as seguintes diretrizes:

14.3.1. Realizar a análise dos relatórios e de toda a documentação apresentada pela fiscalização e, caso haja irregularidades que impeçam a liquidação e o pagamento da despesa, indicar as cláusulas contratuais pertinentes, solicitando à CONTRATADA, por escrito, as respectivas correções;

14.3.2. Emitir Termo Circunstanciado para efeito de recebimento definitivo dos serviços prestados, com base nos relatórios e documentações apresentadas; e

14.4. O recebimento provisório ou definitivo do objeto não exclui a responsabilidade da Contratada pelos prejuízos resultantes da incorreta execução do contrato, ou, em qualquer época, das garantias concedidas e das responsabilidades assumidas em contrato e por força das disposições legais em vigor.

14.5. Os serviços poderão ser rejeitados, no todo ou em parte, quando em desacordo com as especificações constantes neste Termo de Referência e na proposta, devendo ser corrigidos/refeitos/substituídos no prazo fixado pelo fiscal do contrato, às custas da Contratada, sem prejuízo da aplicação de penalidades.

### 15. **DO PAGAMENTO**

15.1. O pagamento será efetuado pela Contratante no prazo de 30 (trinta) dias corridos, contados do recebimento do recebimento definitivo do objeto pelo fiscal do contrato.

15.2. A Nota Fiscal ou Fatura deverá ser obrigatoriamente acompanhada da comprovação da regularidade fiscal, constatada por meio de consulta online ao SICAF ou, na impossibilidade de acesso ao referido Sistema, mediante consulta aos sítios eletrônicos oficiais.

15.2.1. Constatando-se, junto ao SICAF, a situação de irregularidade do fornecedor contratado, deverão ser tomadas as providências para regularização.

15.3. O setor competente para proceder o pagamento deve verificar se a Nota Fiscal ou Fatura apresentada expressa os elementos necessários e essenciais do documento, tais como:

15.3.1. O prazo de validade;

15.3.2. A data da emissão;

15.3.3. Os dados do contrato e do órgão contratante;

15.3.4. O período de prestação dos serviços;

15.3.5. O valor a pagar; e

15.3.6. Eventual destaque do valor de retenções tributárias cabíveis.

15.4. Havendo erro na apresentação da Nota Fiscal/Fatura, ou circunstância que impeça a liquidação da despesa, o pagamento ficará sobrestado até que a Contratada providencie as medidas saneadoras. Nesta hipótese, o prazo para pagamento iniciar-se-á após a comprovação da regularização da situação, não acarretando qualquer ônus para a Contratante;

15.5. Será efetuada a retenção ou glosa no pagamento, proporcional à irregularidade verificada, sem prejuízo das sanções cabíveis, caso se constate que a Contratada:

15.5.1. Não produziu os resultados acordados;

15.5.2. Deixou de executar as atividades contratadas, ou não as executou com a qualidade mínima exigida;

15.5.3. Deixou de utilizar os materiais e recursos humanos exigidos para a execução do serviço, ou utilizou-os com qualidade ou quantidade inferior à demandada.

15.6. Antes de cada pagamento à contratada, será realizada consulta ao SICAF para verificar a manutenção das condições de habilitação exigidas no edital.

15.7. Constatando-se, junto ao SICAF, a situação de irregularidade da contratada, será providenciada sua notificação, por escrito, para que, no prazo de 5 (cinco) dias úteis, regularize sua situação ou, no mesmo prazo, apresente sua defesa. O prazo poderá ser prorrogado uma vez, por igual período, a critério da contratante.

15.8. Previamente à emissão de nota de empenho e a cada pagamento, a Administração deverá realizar consulta ao SICAF para identificar possível suspensão temporária de participação em licitação, no âmbito do órgão ou entidade, proibição de contratar com o Poder Público, bem como ocorrências impeditivas indiretas.

15.9. Não havendo regularização ou sendo a defesa considerada improcedente, a contratante deverá comunicar a Presidência quanto à inadimplência da contratada, bem como quanto à existência de pagamento a ser efetuado, para que sejam acionados os meios pertinentes e necessários para garantir o recebimento de seus créditos.

15.10. Persistindo a irregularidade, a contratante deverá adotar as medidas necessárias à rescisão contratual nos autos do processo administrativo correspondente, assegurada à contratada a ampla defesa.

15.11. Havendo a efetiva execução do objeto, os pagamentos serão realizados normalmente, até que se decida pela rescisão do contrato, caso a contratada não regularize sua situação junto ao SICAF.

15.11.1. Será rescindido o contrato em execução com a contratada inadimplente no SICAF, salvo por motivo de economicidade, segurança nacional ou outro de interesse público de alta relevância, devidamente justificado, em qualquer caso, pela máxima autoridade da contratante.

15.12. Quando do pagamento, será efetuada a retenção tributária prevista na legislação aplicável.

15.13. É vedado o pagamento, a qualquer título, por serviços prestados, à empresa privada que tenha em seu quadro societário servidor público da ativa do órgão contratante, com fundamento na Lei de Diretrizes Orçamentárias vigente.

# 16. **DO REAJUSTE**

16.1. Os preços são fixos e irreajustáveis no prazo de um ano contado da data limite para a apresentação das propostas.

16.2. Os reajustes serão efetuados com base no INPC- Índice Nacional de Preços ao Consumidor.

# 17. **DAS SANÇÕES ADMINISTRATIVAS**

17.1. A CONTRATADA estará sujeita à aplicação das sanções administrativas previstas no Regulamento Interno de Licitações e Contratos desta CEASA, na Lei 13.303/2016, bem como nas demais legislações aplicáveis, no caso de descumprimento parcial ou total das condições estipuladas.

### 18. **CRITÉRIOS DE SELEÇÃO DO FORNECEDOR**

18.1. As exigências de habilitação jurídica e de regularidade fiscal e trabalhista são as usuais para a generalidade dos objetos, conforme disciplinado no edital.

18.2. Os critérios de qualificação econômica a serem atendidos pelo fornecedor estão previstos no edital.

18.3. Os critérios de qualificação técnica a serem atendidos pelo fornecedor serão:

# 18.3.1. **QUALIFICAÇÃO TÉCNICA**

## 18.3.2. **Para comprovação da qualificação técnica a licitante deverá apresentar:**

a) Atestado(s) fornecido(s) por pessoa(s) jurídica(s) de direito público ou privado, declarando ter o licitante prestado serviços compatíveis em características com o objeto, apresentando qualidade satisfatória.

# 18.3.3. **PROVA DE CONCEITO**

a) Após a apresentação da proposta comercial, a licitante provisoriamente classificada em primeiro lugar, no prazo de 5 (cinco) dias corridos, contado da data da solicitação do Pregoeiro, deverá apresentar amostra do sistema, para os devidos testes onde serão analisadas as principais funcionalidades do mesmo bem como poderá ser simulado, ao que for possível, o fluxo das ações do sistema, com base nos preceitos técnicos deste termo, item 3 e seus subitens;

b) No momento da apresentação do sistema e demonstração das funcionalidades da solução, a Licitante deverá prever e prover todos os materiais e acessórios necessários para colocar em funcionamento os componentes base da solicitação da demonstração, não podendo alegar em seu favor como condição de apresentação das funcionalidades da solução, que a CEASA forneça qualquer tipo de materiais, peças ou acessórios;

c) A CEASA disponibilizará, um ponto de comunicação de rede;

d) Não caberá a CEASA, sob qualquer hipótese, o pagamento de nenhum tipo de indenização causada pela rejeição da amostra apresentada que não esteja em conformidade com os requisitos estabelecidos no item 3 e seus subitens;

e) Em sendo superada as dúvidas quanto à conformidade das especificações do sistema, com as definidas nos termos do Edital, será confirmada sua classificação. E, em não sendo superada a dúvida e confirmada a inconformidade técnica, da proposta, essa, será considerada desclassificada;

# 19. **ESTIMATIVA DE PREÇOS E PREÇOS REFERENCIAIS**

### 19.1. O custo estimado da contratação é de:

19.2. R\$ 566.067,60 (Quinhentos sessenta e seis mil, sessenta e sete reais e sessenta centavos) relativos a **implantação** (instalação, configuração, migração de dados e treinamento inicial)

19.3. R\$ 289.873,20 (Duzentos e oitenta e nove mil, oitocentos e setenta e três reais e vinte centavos) relativos a: **utilização, suporte, atualização e manutenção em mensais de** R\$ 24.156,10 (Vinte e quatro mil, cento e cinquenta e seis reais e dez centavos);

### 20. **MATRIZ DE RISCOS**

![](_page_30_Picture_542.jpeg)

https://sei.df.gov.br/sei/controlador.php?acao=documento\_imprimir\_web&acao\_origem=arvore\_visualizar&id\_documento=140533938&infra\_si... 31/33

![](_page_31_Picture_1076.jpeg)

# **ANEXO I**

# **Planilha de formação de preços**

![](_page_31_Picture_1077.jpeg)

![](_page_32_Picture_336.jpeg)

"Brasília - Patrimônio Cultural da Humanidade" SIA Sul Trecho 10, Lote 05 - Bairro Setor de Indústria e Abastecimento - CEP 71208-900 - DF Telefone(s): Sítio - www.ceasa.df.gov.br

00071-00000749/2023-72 Doc. SEI/GDF 125202923